# VORBEREITUNGEN FÜR DOSISRECHNUNGEN ZUM ISTC PROJECT #2267 EINES BESCHLEUNIGER-GETRIEBENEN SYSTEMS IN DUBNA, RUSSLAND

von Christopher Krey Fachrichtung Strahlenschutz an der Berufsakademie Karlsruhe 5. Semester

Vorgelegt als Studienarbeit I

 Betreuung: Dr. C.H.M. Broeders, Forschungszentrum Karlsruhe GmbH, Institut für Reaktorsicherheit

Karlsruhe, Januar 2005

#### ABSTRACT

Die Nutzung eines Beschleuniger-Getriebenen unterkritischen Systems (Accelerator Driven System – ADS) zur Beseitigung von hochradioaktiven Abfällen durch die Transmutation und zur Erzeugung elektrischer Energie wurde Anfang der 90´iger Jahre von C. D. Bowman und C. Rubbia vorgeschlagen. Dadurch wird die Perspektive eröffnet die Menge und Radiotoxizität des Abfalls deutlich zu verringern, wodurch eine Verminderung der Gefahr der langfristigen Lagerung von nuklearem Brennstoff erzielt und dies auf einen technisch kontrollierbaren Zeitraum reduziert wird. Unter dem Begriff der Transmutation kann man die Umwandlung durch Neutroneneinfang, (n, xn)- Prozesse, den radioaktiven Zerfall, als auch die effizienteste Form der Umwandlung, die Spaltung, zusammenfassen.

Daraufhin wurde im April 2001 von der "European Technical Working Group on ADS" die "European Roadmap for Developing Accelerator Driven Systems (ADS) for Nuclear Waste Incineration" publiziert. Diese "Roadmap" bildet die Grundlage für eine Vielzahl von Arbeiten und Experimenten zum Thema ATW (Accelerator Driven Transmutation of Waste). [1]

Das Institut für Reaktorsicherheit im Forschungszentrum Karlsruhe konzentriet sich seit einiger Zeit auf die kurzfristige Entwicklung dieser Systeme und nimmt an vielen Projekten innerhalb des "5<sup>th</sup> European Community Framework Program" teil. Dies sind die Projekte MEGAPIE, MUSE, XADS. Innerhalb dieser Programme ist auch das ISTC-Project #2267 einzuordnen, der Bau eines der ersten Prototypen eines Beschleuniger-Getriebenen Systems. Hier werden vor allem Computersimulationen angewendet, um die Auslegung und das Design der einzelnen ADS-Komponenten zu berechnen und zu untersuchen.

Insbesondere für die Analyse eines Beschleuniger-Getriebenen Systems soll die Kopplung einer Protonenquelle und einem unterkritischem System mit MCNPX untersucht werden. Dies ist ein Monte-Carlo Code, der im Los Alamos National Laboratory (LANL) entwickelt wurde und für diesen das IRS "Beta-Tester" ist. Diese Arbeit wurde im Rahmen des Beta-Testing von MCNPX gemacht und bereitet Dosis- und Abschirmrechnungen für ein unterkritisches System in Dubna, Russland vor.

An dieser Stelle möchte ich Herrn Dr. Broeders danken, dass ich bei ihm die Möglichkeit hatte diese Arbeit mit einem sehr interessanten und zukunftsweisenden Thema zu bearbeiten und mich vor allem mit den Werkzeugen, wie die Monte-Carlo-Simulation, näher beschäftigen konnte.

## **INHALTSVERZEICHNIS**

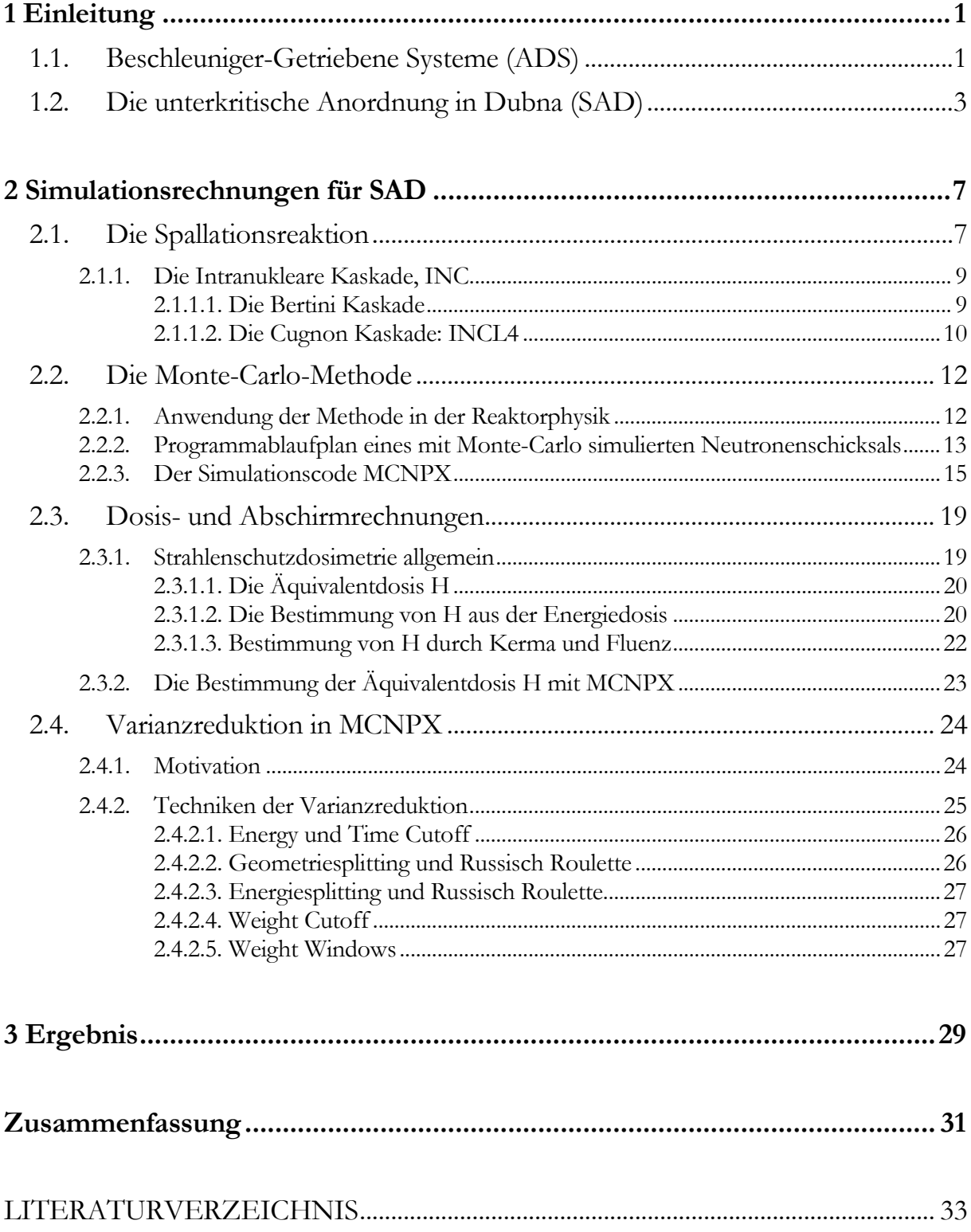

# ABBILDUNGS- UND TABELLENVERZEICHNIS

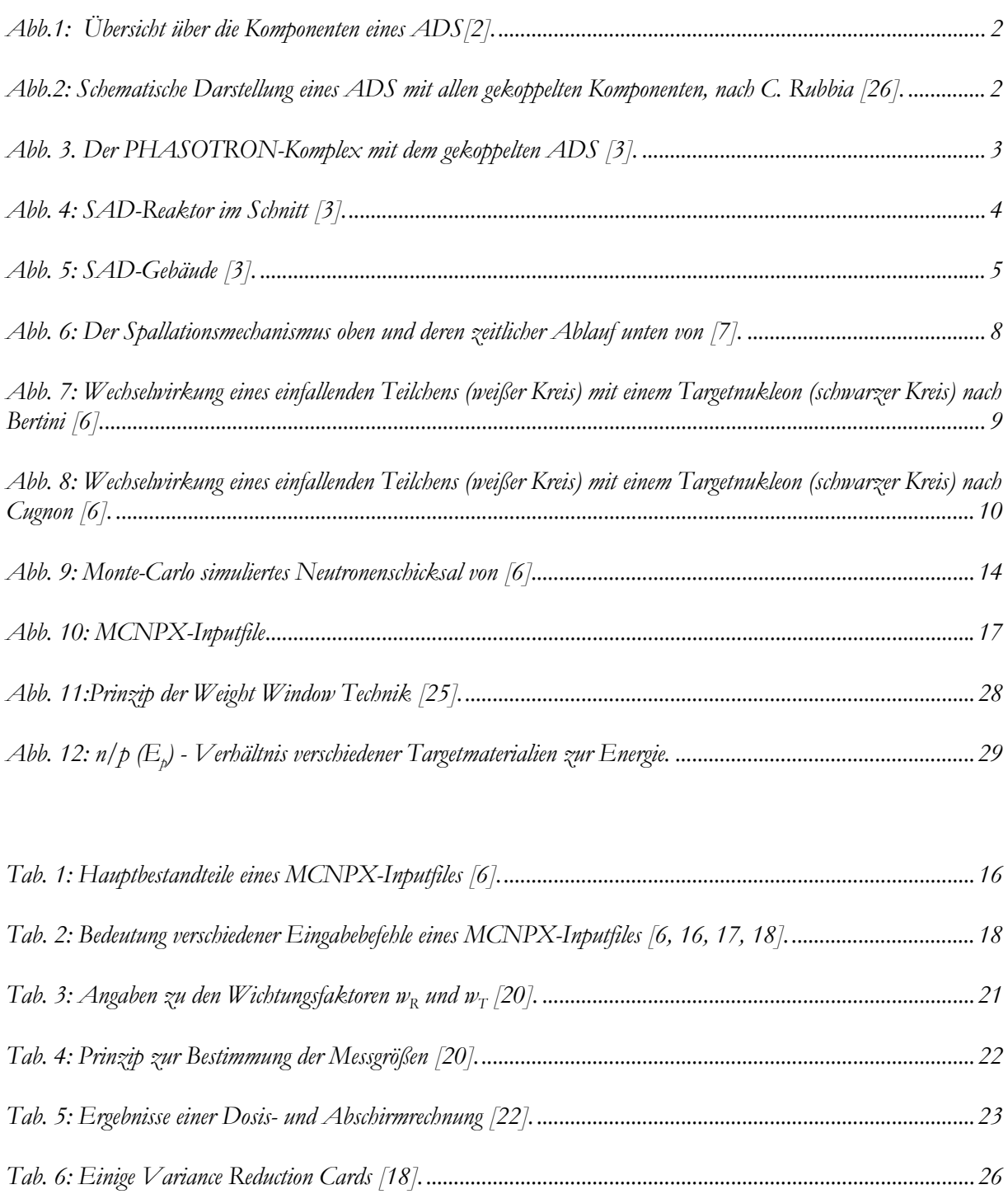

# <span id="page-6-0"></span>**Kapitel 1**

# **Einleitung**

### **1.1. Beschleuniger-Getriebene Systeme (ADS)**

Ein Beschleuniger-Getriebenes System (ADS - Accelerator Driven System) kann sowohl der Energieerzeugung, als auch der Transmutation dienen. Die Transmutation zielt darauf ab, die in Reaktoren entstehenden hochtoxischen radioaktiven Isotope wie Plutonium und die Minoren Aktiniden (Neptunium, Americium und Curium) in kurzlebige oder stabile Kerne umzuwandeln.

Ein ADS besteht im Wesentlichen aus drei Komponenten: einer neutronenphysikalisch unterkritischen Anordnung von Brennelementen, einem Beschleuniger und einem Target, das zusammen mit dem Beschleuniger die externe Neutronenquelle darstellt. Der Beschleuniger, Zyklotron oder Linearbeschleuniger, liefert einen hochenergetischen Protonenstrahl bis 2 GeV, der durch ein evakuiertes Strahlrohr auf ein Target, bestehend aus einem schwerem Element (z.B. eine Blei-Wismut (Pb-Bi) Legierung) geschossen wird und über Spallationsreaktionen (→ 2.1.) freie Neutronen erzeugt [1]. Die so entstehenden Quellneutronen dienen der Auslösung und Aufrechterhaltung einer Kettenreaktion in der unterkritischen Anordnung, aus der dabei entstehenden Wärmeenergie kann im konventionellen Sinn elektrische Energie durch eine Wasserdampfbetriebene Turbine über einen Sekundärkreis erzeugt werden. Die Idee von C. Rubbia war anfangs nur die Erzeugung von elektrischer Energie durch unterkritische Systeme, da diese wesentlich sicherer, als herkömmliche kritische Reaktoren, ausgelegt werden können. Inzwischen werden diese Systeme hauptsächlich im Hinblick auf Transmutation diskutiert [27].

Abb. 1 zeigt die Komponenten eines ADS zur Transmutation radioaktiven Abfalls aus abgebrannten Reaktor-Brennelementen. Der Brennstoff, d.h. die spaltbaren Materialien, der eigentliche radioaktive Abfall, befindet sich im Blanket. Hier finden die Transmutation, sowie die Multiplikation der Neutronen durch Spaltung statt. Bevor der radioaktive Abfall jedoch ein ADS betreiben kann, muss er über einen chemischen Prozess behandelt werden. Hier werden die Transurane und langlebige spaltbare Isotope separiert [1]. Abb. 2 zeigt ein von C. Rubbia [26] vorgeschlagenes Beschleuniger-Getriebenes System mit Th232/U-233 Brennstoff zur Energieerzeugung (energy amplifier).

<span id="page-7-0"></span>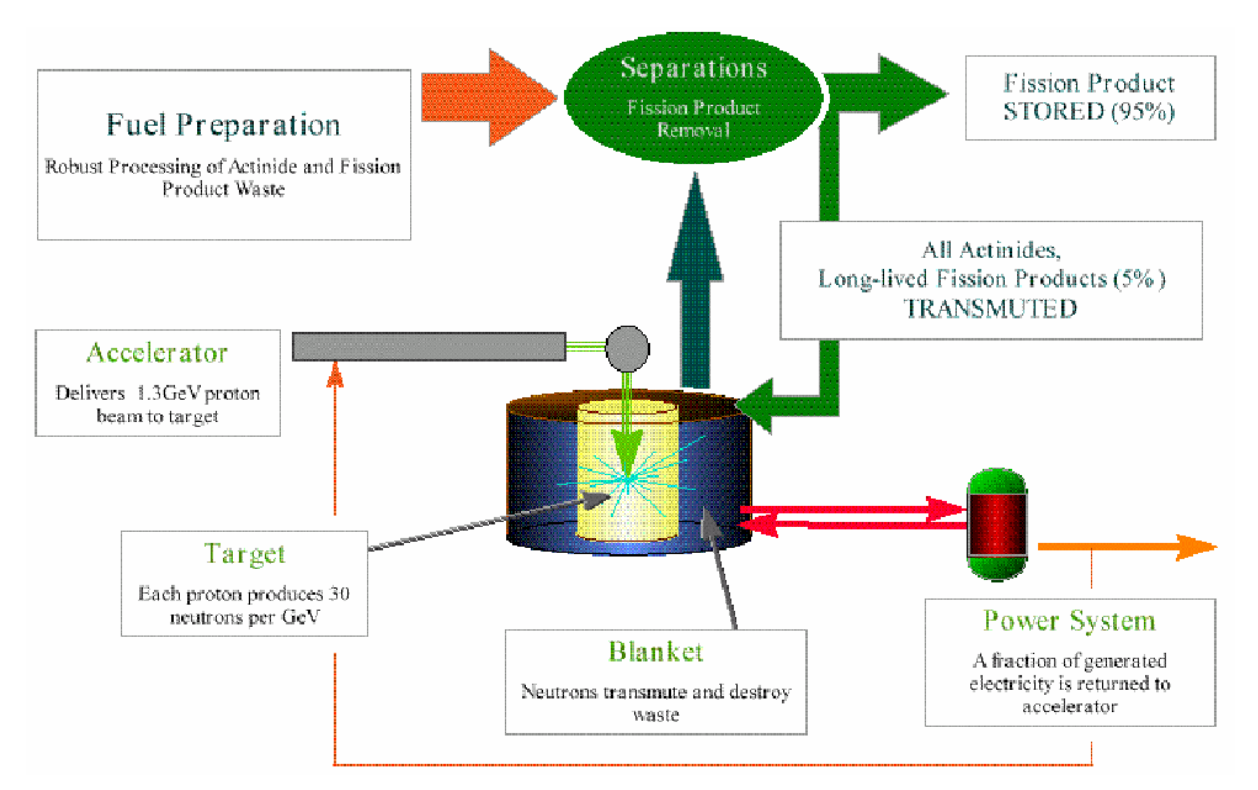

*Abb.1: Übersicht über die Komponenten eines ADS[2].* 

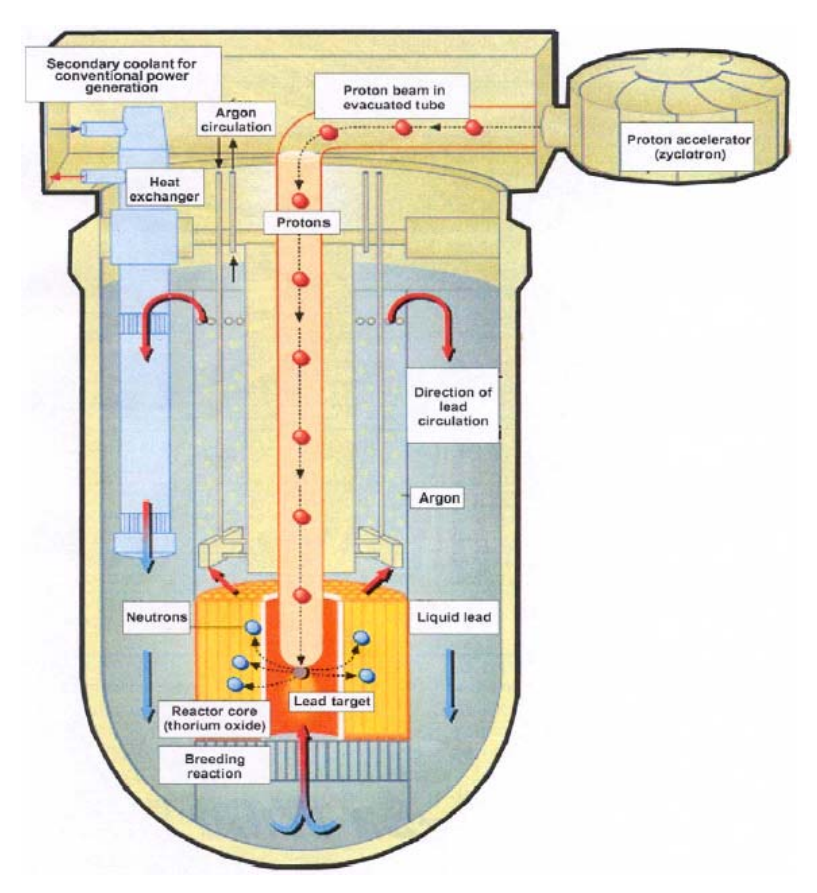

*Abb.2: Schematische Darstellung eines ADS mit allen gekoppelten Komponenten, nach C. Rubbia [26].* 

### <span id="page-8-0"></span>**1.2. Die unterkritische Anordnung in Dubna (SAD)**

Im ISTC-Project<sup>1</sup> #2267 in Dubna/Russland (Subcritcal Assembly Dubna – SAD) Phase I (design and technology preperation) ist der Aufbau eines ADS mit einer thermischer Energie von 30 kW in Planung und soll an den im Joint Institute for Nuclear Research (JINR)<sup>[2](#page-8-2)</sup> befindlichen Protonenbeschleuniger PHASOTRON mit 660 MeV Strahlenergie angekoppelt werden (siehe Abb. 3).

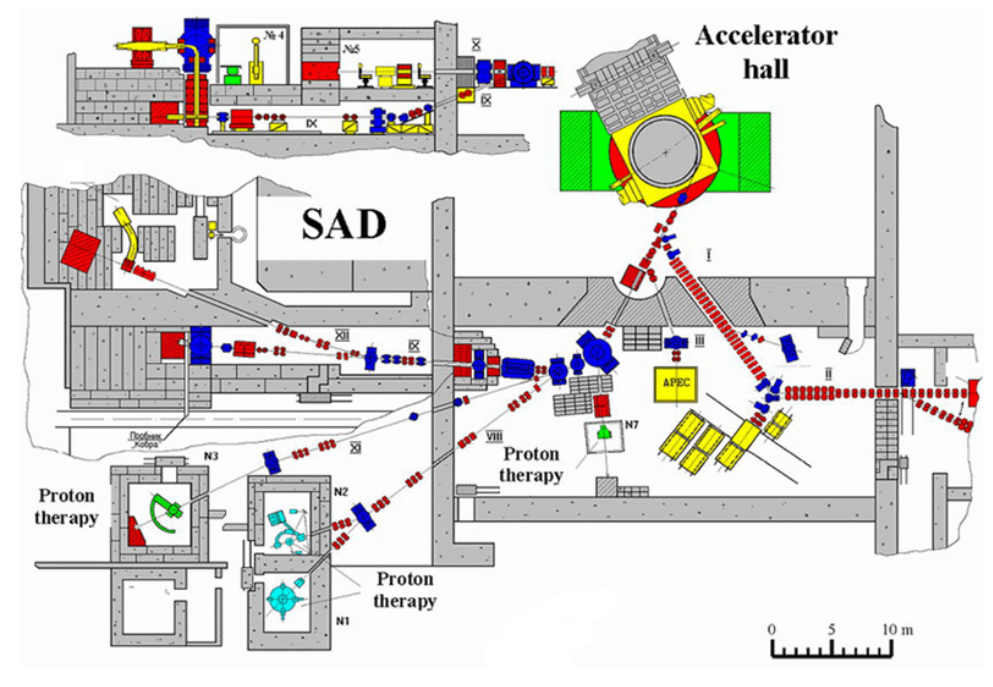

*Abb. 3. Der PHASOTRON-Komplex mit dem gekoppelten ADS [3].*

Der neu zubauende Reaktorkern wird mit MOX<sup>3</sup> aus Waffenplutonium (K<sub>eff</sub> ≈0,97<sup>4</sup>) betrieben. In diesem Fall mit einem PuO<sub>2</sub>-Anteil von ca. 30%, davon ca. 95% aus Pu239 (waffenfähigem Plutonium) und einem U235-Anteil von nicht mehr als 0,7%. Die zurzeit in der Konstruktionsphase befindliche Anlage soll in etwa 3 Jahren einer der ersten Prototypen eines mit allen Komponenten gekoppelten Systems (Beschleuniger, Target, Reaktorkern) eines ADS sein [3]. Mit der Erprobung der einzelnen Komponenten und auch deren Berechnung mittels Simulationscodes, sind zurzeit die verschiedensten Forschungsgruppen in aller Welt damit beschäftigt diesen Prototypen zu komplettieren. Er stellt damit einen Meilenstein in der Reaktortechnik dar, zur Transmutation und der da-

 $\overline{a}$ 

<span id="page-8-1"></span><sup>1</sup> International Science & Technology Center mit Sitz in Moskau, ist zentraler Koordinator aller wissenschaftlichen Tätigkeiten in Russland. Wie auch das Project #2267, werden hier internationale Forschungsthemen auf russischen Boden betreut. Dabei wird die Zusammenarbeit von Waffenexperten unterstützt. 2 Gemeinschaftliches internationales Forschungsinstitut in der Nähe von Moskau im Bereich der Atom-, Kern- und

<span id="page-8-2"></span>

<span id="page-8-4"></span><span id="page-8-3"></span>

Teilchenphysik. Hier arbeiten 700 Institutionen aus 60 Ländern zusammen.<br>
<sup>3</sup> Brennelementezusammensetzung aus Mischoxid (Urandioxid UO<sub>2</sub> und Plutoniumdioxid PuO<sub>2</sub>) [4].<br>
<sup>4</sup> K<sub>eff</sub> ist der effektive Multiplikationsfakt nicht genug Neutronen durch die Spaltung erzeugt werden, um die Kettenreaktion aufrechtzuerhalten. Der Reaktor ist unterkritisch. Für  $k_{eff} = 1$  ist der Neutronenfluss stationär, der Reaktor ist kritisch und für  $k_{eff} > 1$  nimmt der Neutronenfluss zu, der Reaktor ist überkritisch[4].

#### <span id="page-9-0"></span>*Einleitung*

mit erhofften Beseitigung hochradioaktiver Abfälle und würde damit einen Ausweg aus der jetzigen Abfallproblematik der Kernenergie bedeuten.

Dr. Broeders vom Institut für Reaktorsicherheit ist als "Foreign Collaborator" an diesem Projekt beteiligt und unterstützt die russischen Konstrukteure u.a. in den Berechnungen der Strahlungsabschirmung. Hier werden Dosisrechnungen für den SAD-Reaktor, der sich in Abb. 4 darstellt und in einigen Angaben darunter, und das Gebäude (Abb.5) mit Hilfe des Monte-Carlo-Codes MCNPX vorbereitet. MCNPX ist ein im Los Alamos National Laboratory (LANL) entwickelter Monte-Carlo Code, für diesen das IRS "Beta-Tester". Die Tatsache, dass sich ADS und medizinische Anwendungen in einem Komplex befinden, stellt besondere Anforderungen an die Güte der Berechnungen.

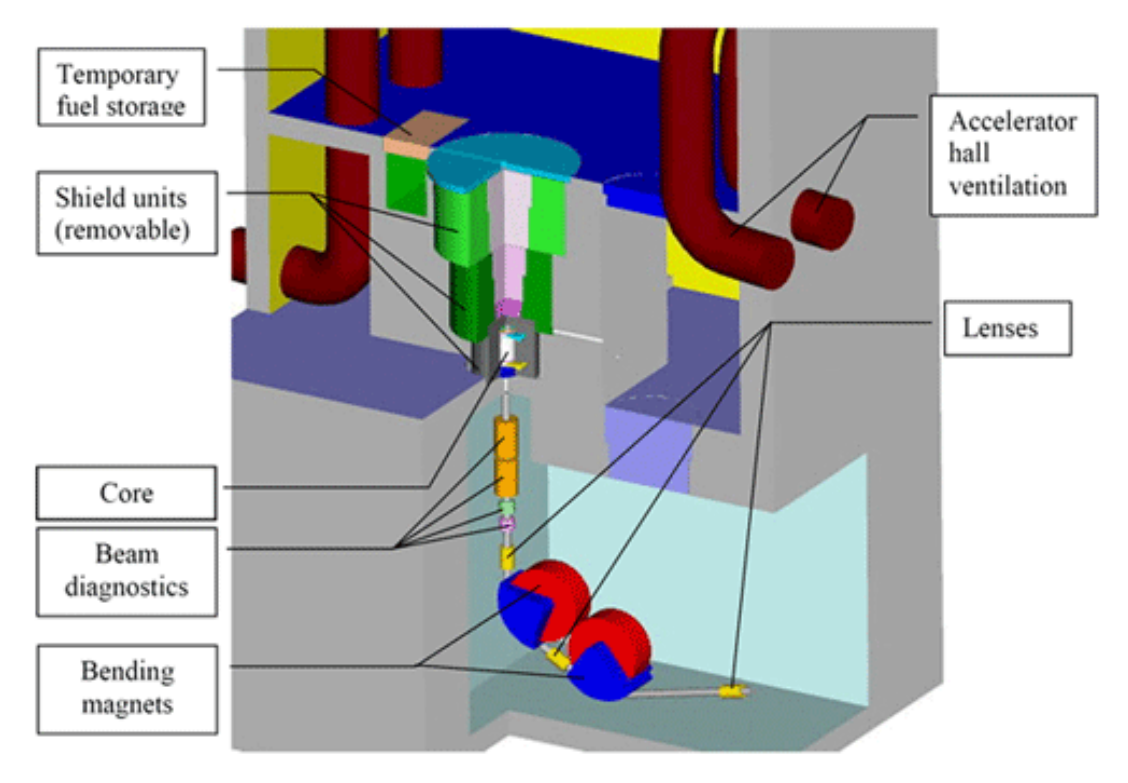

*Abb. 4: SAD-Reaktor im Schnitt [3].* 

Einige Angaben zum Bau von SAD:

Fläche des SAD-Gebäudes 350 m<sup>2</sup> Grundstücksfläche 900 m<sup>2</sup> Gebäudevolumen 8300 m<sup>3</sup> davon biologischer Schild 1900 m<sup>3</sup> Stahlabschirmung 290 t Ausgehobenes Erdreich 4000 m³

```
Protonenstrahlintensität 3,2 uA (1,997x10<sup>13</sup> Protonen/sec)
```
Weitere Angaben sind unter Referenz [3] verfügbar.

<span id="page-10-0"></span>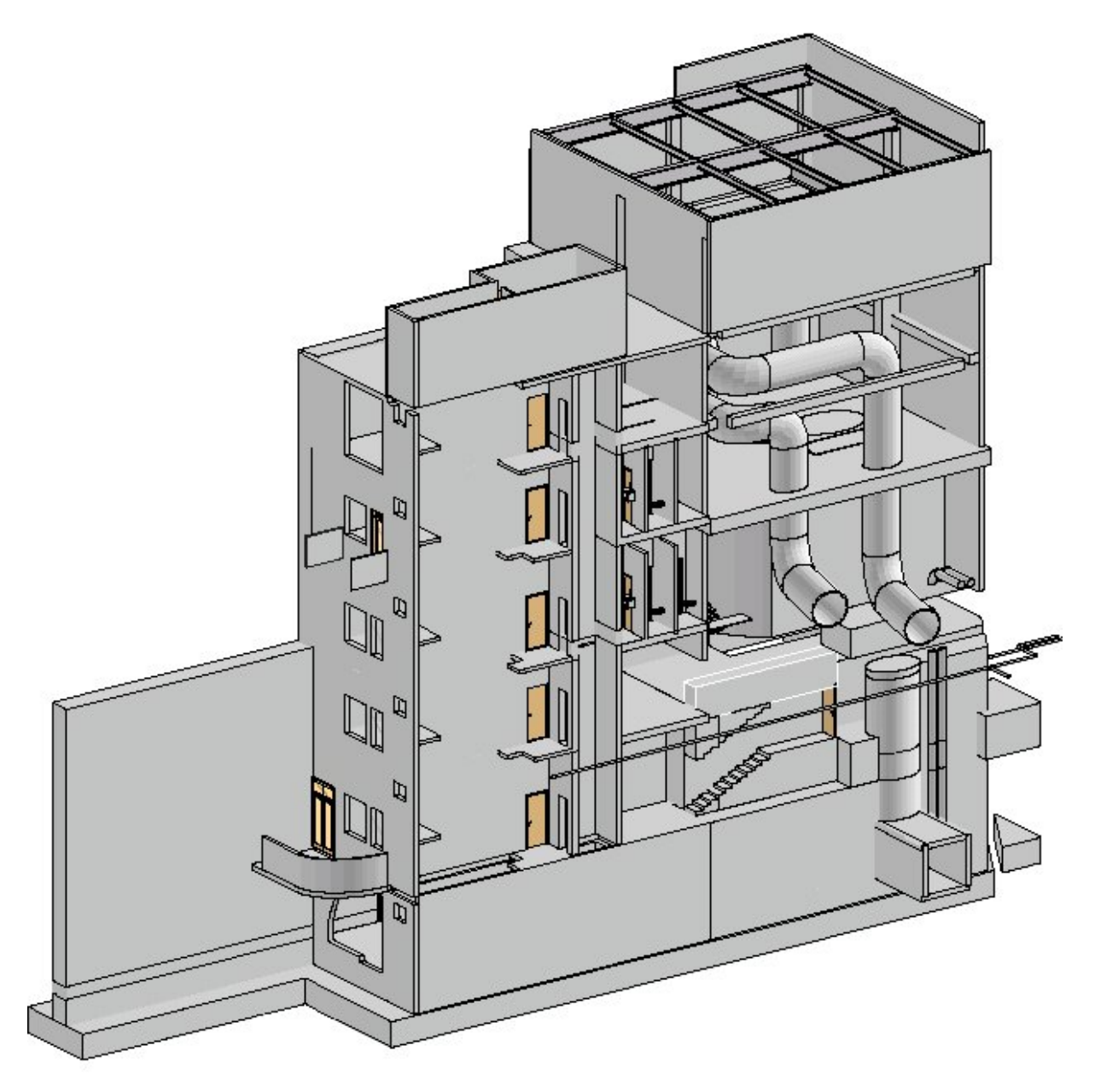

*Abb. 5: SAD-Gebäude [3].* 

#### *Einleitung*

Aufgabe dieser Studienarbeit ist die Vorbereitung bei den Dosis- und Abschirmrechnungen für das SAD-Gebäude. Die Arbeit geht im nächsten Kapitel auf die für SAD angewendeten Simulationsrechnungen ein. Hier wird mit den physikalischen Grundlagen einer Spalltionsreaktion begonnen, die für Beschleuniger-getriebene Systeme essentiell ist. Danach wird in die Monte-Carlo-Methode allgemein und anschließend spezielle in den Monte-Carlo Code MCNPX eingeführt. Anschließend folgt die eigentliche Anwendung diese Codes, die Dosis- und Abschirmrechnung, wonach auf einige Techniken der Varianzreduktion dieser statistischen Methode eingegangen werden soll. Am Ende werden vorliegende Ergebnisse präsentiert, diskutiert und die Arbeit zusammengefasst.

# <span id="page-12-0"></span>**Kapitel 2 Simulationsrechnungen für SAD**

### **2.1. Die Spallationsreaktion**

Hochenergieteilchen (z.B. Protonen im Fall von SAD) treffen mit hoher Geschwindigkeit (einige hundert MeV bis GeV) auf ein Target (z.B. Blei), in das sie eindringen. Durch den Stoß der Teilchen mit den Nukleonen des Kerns werden mehrere Nukleonen hoher Energie aus diesem herausgeschlagen und können ihrerseits innerhalb des Targets erneut in Kerne eindringen und weitere Teilchen auslösen. Da die Wellenlänge dieser Projektile bei einigen hundert MeV mit 10<sup>-14</sup>cm kleiner ist als der Abstand der Kernteilchen ( $10^{-13}$ cm = 1 Fermi), wird dieser Prozess als Teilchen-Teilchen-Kollision dargestellt und nicht als Teilchen-Kern-Kollision. Da das Eindringen eines Teilchens, der Stoß mit Nukleonen und der damit verbundene Energieübertrag auf weitere Teilchen lawinenartig von statten geht, wird er auch als intranukleare Kaskade (INC) bezeichnet und wird im Abschnitt 2.2.1. näher beschrieben. Dies ist der erste Schritt der Spallationsreaktion. Danach ist der Kern stark angeregt ("nuklear aufgeheizt").

Dieser inneren Energie entledigt er sich im zweiten Schritt vor allem dadurch, dass Neutronen "abgedampft" (engl. evaporation) werden, er kann sich aber auch bzw. zusätzlich spalten. Die abgedampften Neutronen und die Neutronen, die während der Kaskade emittiert werden, werden als Spallationsneutronen bezeichnet. Die ausgeschlagen Teilchen und die abgedampften Neutronen können ihrerseits weitere Spallationsreaktionen innerhalb des Bleitargets auslösen. Im Gegensatz zur Kernspaltung findet keine Kettenreaktion statt, da nicht ausreichend viele Sekundärteilchen gebildet werden, wodurch weiterhin Hochenergieteilchen auf das Target geschossen werden müssen. Abb. 6 zeigt diesen Prozess.

Ist Restenergie nach der Evaporation vorhanden, wird diese über radioaktive Zerfälle abgegeben, was Millisekunden bis mehrere Jahre dauern kann[5, 6, 7].

Im Folgenden werden INC-Modelle kurz beschrieben. In [6] finden sich ausführliche Beschreibungen dieser Modelle, sowie die Beschreibung der modellierten Evaporation nach K.-H. Schmidt, GSI Darmstadt, auf die hier nicht eingegangen werden soll.

<span id="page-13-0"></span>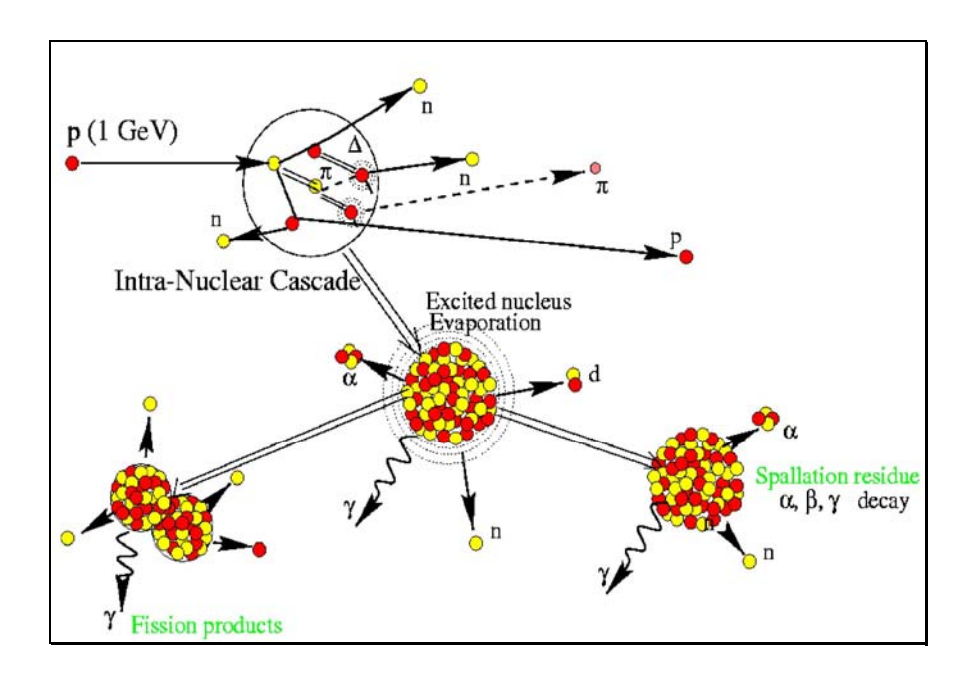

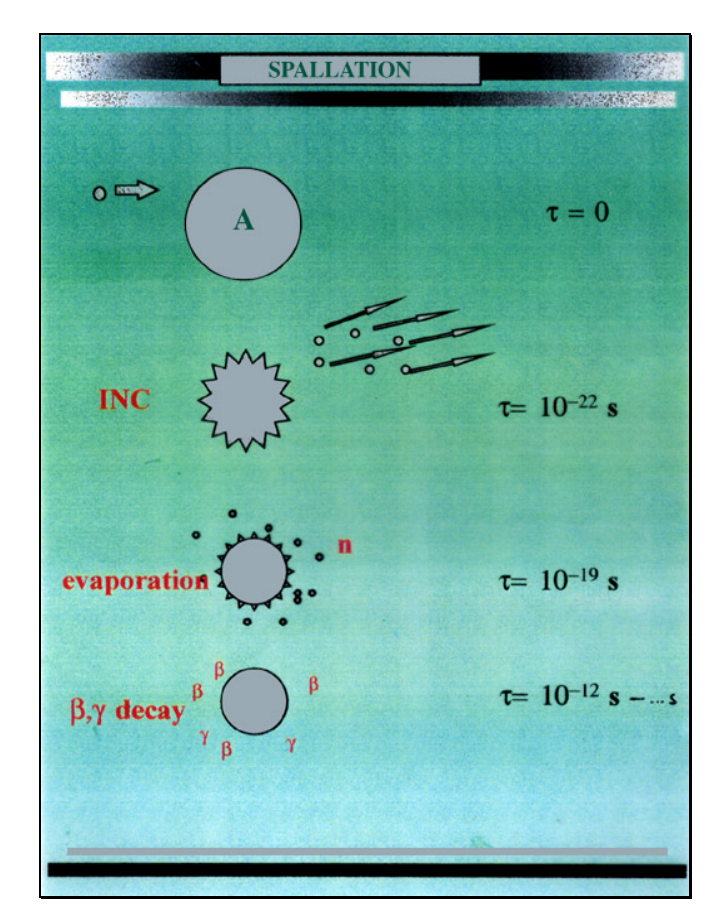

*Abb.6: Der Spallationsmechanismus oben und deren zeitlicher Ablauf unten von [7].* 

#### <span id="page-14-0"></span>**2.1.1. Die Intranukleare Kaskade, INC**

Ein INC-Modell wurde von Serber [8] 1947 zum ersten Mal vorgeschlagen. Es beschreibt allgemein die Wechselwirkung zwischen Hochenergieteilchen (Protonen z.B.) oder leichten Kernen (z.B. He3, α, D, T) mit einem Targetkern. Dabei werden alle hier ablaufenden Prozesse wie Streuung oder die Produktion anderer Nuklide als klassisch betrachtet. Auf dieser Grundlage wurden weitere Näherungen von Bertini [9,10] und Cugnon [11,12] vorgeschlagen, die folgend kurz beschrieben werden.

#### **2.1.1.1. Die Bertini Kaskade**

Das einfallende Partikel trifft auf das Targetmaterial (Targetkern), welches als stetiges Medium betrachtet wird. In diesem Medium innerhalb des Targetkerns haben die einfallenden Partikel eine mittlere freie Weglänge (Strecke zwischen zwei aufeinander folgenden Zusammenstößen) von  $\lambda = (ρσ)^{-1}$ , mit  $ρ$  als Dichte und σ als totaler Wirkungsquerschnitt. Werden Teilchen auf Kerne geschossen, tritt ein Bruchteil der Teilchen mit den Kernen in Wechselwirkung. Für diese Wechselwirkung besteht eine gewisse Wahrscheinlichkeit und das Maß für diese Wahrscheinlichkeit wird durch die Größe des Wirkungsquerschnittes angegeben [19]. Überwindet nun ein Teilchen diese Wegstrecke λ trifft es im Targetmaterial auf ein Nukleon, wo es gestreut wird und an das es kinetische Energie abgibt. Danach bewegt es sich wieder eine Wegstrecke lang und trifft auf das nächste Nukleon (siehe Abb. 7). Dies geschieht solange, bis die kinetische Energie des Teilchens so gering ist, das es keine Reaktionen mehr vollziehen kann oder das Teilchen den Kern verlässt. Man spricht hier von der *Bertini cut off energy*  $E_{\text{out}}$ , die Kaskade wurde gestoppt [6].

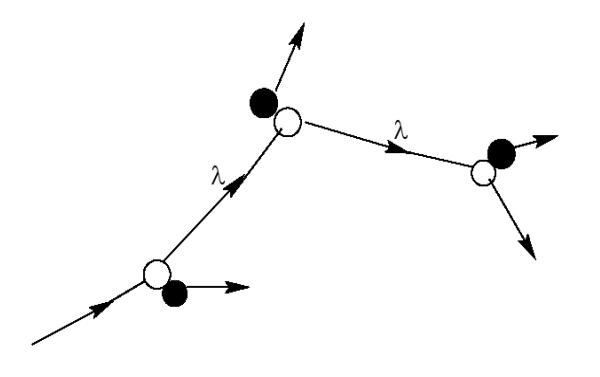

*Abb. 7: Wechselwirkung eines einfallenden Teilchens (weißer Kreis) mit einem Targetnukleon (schwarzer Kreis) nach Bertini [6].* 

Bertini teilt den Kern in drei kugelförmige Zonen ein, eine zentrale und zwei umliegende, die eine vorgegebene Dichte (0.9, 0.2, 0.01 von der zentralen Dichte) und ein vorgegebenes Potential besit-

<span id="page-15-0"></span>zen. Diese drei Zonen stellen eine Näherung zu der sich kontinuierlich ändernden Dichteverteilung im Kern dar [9]. Oben genanntes gilt daher nur für Reaktionen innerhalb einer Zone. Die Neutronen- und Protonendichte in diesen Zonen ist gleichgesetzt mit dem Neutronen-Protonen-Verhältnis im Kern.

$$
\frac{\rho_n}{\rho_p} = \frac{N}{Z} = const.
$$
\n(1)

mit  $\rho_n$  und  $\rho_p$  als Neutronen –und Protonendichte innerhalb einer Zone und N als Neutronenzahl und Z als Protonenzahl im Kern. Diese Annahme ist auch für nachfolgende Bertini-basierende Kaskadenmodelle Grundlage, wie das Modell ISABEL. Dieses Modell hat verbesserte Dichteangaben und teilt den Kern in 16 Zonen auf. Ein weiterer Code ist CEM. Während Bertini und ISA-BEL eher Entwicklungen der westlichen Welt sind, ist CEM ein aus Dubna in Russland stammender intranuklearer Kaskade Code. INCL4 dagegen ist ein INC-Modell nach J. Cugnon. All diese Codes sind in der MCNPX Version 2.5e verfügbar.

#### **2.1.1.2. Die Cugnon Kaskade: INCL4**

Cugnon geht abweichend von Bertini nicht von einem stetigen Medium aus, er beschreibt den Kern als Bündel von sich frei bewegenden Nukleonen. Ein in den Kern eintretendes Teilchen bewegt sich zuerst einmal völlig frei hindurch, wenn seine Distanz nun kleiner als ein bestimmter Wert d<sub>min</sub> (Formel 2) wird, wechselwirkt es mit einem Nukleon (siehe Abb. 8).

$$
d_{\min} \le \sqrt{\frac{\sigma_{\text{tot}}}{\pi}} \tag{2}
$$

mit  $\sigma_{\text{tot}}$  als totalen Wirkungsquerschnitt und  $\pi$  als Kreiskonstante.

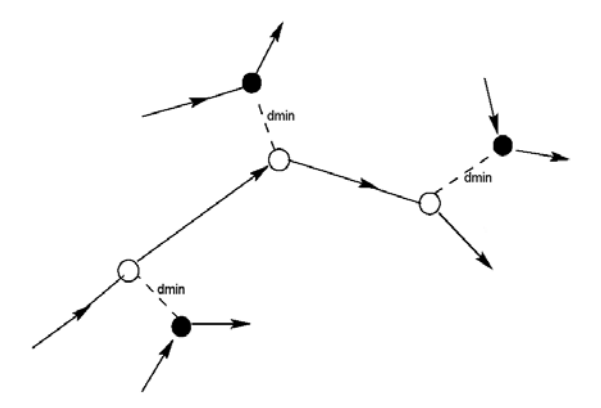

*Abb.8: Wechselwirkung eines einfallenden Teilchens (weißer Kreis) mit einem Targetnukleon (schwarzer Kreis) nach Cugnon [6].* 

Das Kriterium für das Stoppen der Kaskade ist bei Cugnon das Erreichen eines bestimmten Zeitwertes, die *Cugnon cut off time t<sub>stop</sub>*. Nach dieser Zeit ist die INC am Ende und der Kern geht in das Abdampfen der Spallationsneutronen über. Während der Kaskade steigt die Anregungsenergie aufgrund der eindringenden Teilchen rapide an und erreicht ein Maximum, wonach es genauso schnell wieder abfällt. Hinter dieser abfallenden Flanke liegt t<sub>stop</sub>. Der Wert wurde auf 25 fm/c (Femtometer pro Lichtgeschwindigkeit) gesetzt. Dies entspricht fast  $10^{-22}$  sec [6, 7].

### <span id="page-17-0"></span>**2.2. Die Monte-Carlo-Methode**

Die Monte-Carlo-Methode ist eine numerische Methode zur Lösung mathematischer Probleme mit Hilfe der Modellierung von Zufallsgrößen. 1949 gilt nach der Veröffentlichung von "The Monte Carlo method" [13] als Geburtsjahr der, von John von Neumann und Stanislaw Ulam begründeten, Methode. Der Name geht auf die Stadt Monte Carlo im Fürstentum Monaco zurück, das vor allem durch die Spielkasinos bekannt geworden ist. Eine der einfachsten mechanischen Geräte zur Realisierung von Zufallsgrößen ist nämlich das Roulette.

Diese Methode gestattet es jeden Vorgang nachzubilden (zu modellieren oder simulieren), auf dessen Ablauf zufällige Faktoren Einfluss nehmen. Diese Zufallszahlen erhält man durch Tabellen und Generatoren von Zufallszahlen, auf dessen Prinzip hier nicht eingegangen werden soll und auf die Referenz [14] verwiesen wird. Eine Beschreibung mittels Zufallszahlen wird jedoch immer eine Näherung sein. Man kann sich für viele mathematische Probleme, die überhaupt nichts mit Zufälligkeiten zu tun haben, ein wahrscheinlichkeitstheoretisches Modell ausdenken, das ihre Lösung ermöglicht [14].

#### **2.2.1. Anwendung der Methode in der Reaktorphysik**

Zwei große Vorteile des Monte-Carlo Verfahrens sind: Sie ist einfach zu programmieren und aufgrund der Vielzahl der Berechnungsschritte, gibt sie eine repräsentative Aussage der ablaufenden physikalischen Prozesse, wenn die physikalischen Informationen genau und detailliert sind. Diese Informationen werden in so genannten Bibliotheken abgelegt, auf die der Code während des Programmablaufs zugreift. Da die Monte-Carlo-Methode jedes einzelne Teilchen berechnet, ist die Rechenzeit von entscheidender Bedeutung für die Qualität des Ergebnisses. Wie bei jeder statistischen Methode ergibt sich aus einer längeren Rechenzeit, also einer größeren Anzahl an Versuchen, eine bessere Statistik.

Dass die Wechselwirkung von Elementarteilchen (Neutronen, Protonen, Photonen, u.ä.) statistischen Gesetzmäßigkeiten unterliegen, ist bekannt. Häufig wird gefordert, makroskopische Charakteristiken von Vorgängen zu finden, an denen eine Vielzahl dieser Teilchen beteiligt ist, wie z.B. Dichte, Strom usw. So findet die Monte-Carlo-Methode häufig Anwendung in der Fragestellung des Durchgangs von Teilchen durch Materie z.B. von Protonen durch ein Bleitarget zur Auslösung von Spallationsneutronen (vgl. 2.1.) eines Beschleuniger-Getriebenen Systems.

# <span id="page-18-0"></span>**2.2.2. Programmablaufplan eines mit Monte-Carlo simulierten Neutronenschicksals**

Im hier dargestellten Neutronenschicksal in Abb. 9 zeigt sich der Einsatz von Zufallszahlen bei der zufälligen Wahl des Emissionspunktes, der Energie, der Richtung und des Weges, womit der Auftreffpunkt berechnet wird. Jeder Zufallszahl ist dabei eine Wahrscheinlichkeit zugeordnet, mit der das Ereignis eintritt. Dem Teilchen bieten sich danach drei Möglichkeiten, die mit der gleichen Wahrscheinlichkeit eintreten können:

- 1. Das Teilchen dringt nicht in das Medium ein und wird reflektiert und steht wieder vor den drei Möglichkeiten oder es dringt ein, tritt aber durch eine Leckage wieder aus und der Code beginnt mit dem nächsten Teilchen;
- 2. Das Teilchen dringt in das Medium ein, wird absorbiert und das nächste Teilchen wird berechnet oder es wird im Medium gestreut, daraus seine Restenergie bestimmt und steht wieder vor den drei Möglichkeiten der Wechselwirkung;
- 3. Das Teilchen befindet sich in einem Zwischenraum und macht keine Wechselwirkungen, es wird wieder vor die drei Möglichkeiten gestellt.

Jedes berechnete Teilchenschicksal wird gezählt, so dass am Ende nach bis zu 10<sup>6</sup> Programmdurchläufen eine genaue Statistik darüber besteht, was mit welchem Teilchen geschehen ist.

<span id="page-19-0"></span>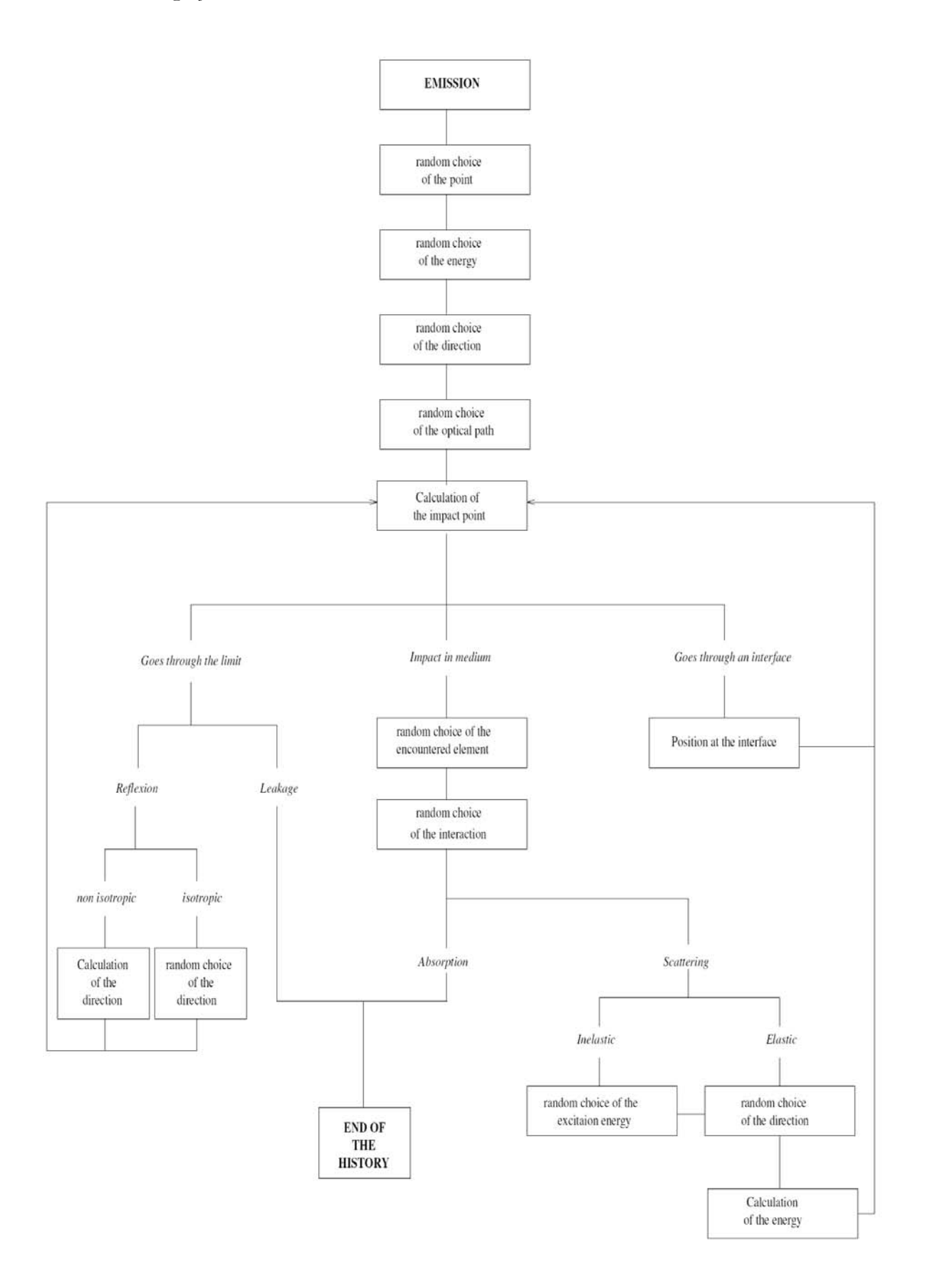

*Abb. 9: Monte-Carlo simuliertes Neutronenschicksal von [6].* 

### <span id="page-20-0"></span>**2.2.3. Der Simulationscode MCNPX**

MCNPX steht für Monte-Carlo with N Particles eXtended und stellt eine Erweiterung bereits existierender Codes dar. Er wurde im Los Alamos National Laboratory entwickelt und ist in Fortran90 (F90) programmiert. MCNPX ist eine Verbindung des Los Alamos High Energy Transport Code (LAHET), der Eigenschaften der Hochenergiephysik simulieren kann, und dem Vorgänger MCNP. Man kann Transportprobleme in einer großen Energiebandbreite modellieren, von 25 meV bis zu einigen GeV. Innerhalb des Codes sind Wirkungsquerschnittsbibliotheken unterhalb von 20 MeV verfügbar, wie ENDF. ENDF sind ausgewertete nukleare Daten Dateien (Evaluated Nuclear Data File Format) und stellen verschiedene Informationen zu kernphysikalischen Reaktionen zur Verfügung. Oberhalb einer Energie von 20 MeV sind nur wenige Wirkungsquerschnitte verfügbar, so dass diese durch den Code selbst berechnet werden müssen. Dazu stehen verschiedene nuklearphysikalische Modelle zur Verfügung. LAHET enthält diese Modelle sehr genau. In MCNPX sind folgende Modelle verfügbar (näheres in 2.2.):

- INC-Modelle Bertini, ISABEL, CEM, INCL4
- Evaporationsmodelle
- Modell für die elastische Streuung von Nukleonen…[6, 7, 15, 19]

Zurzeit ist mit MCNPX 2.5e die neueste Version verfügbar. Alle hier beschriebenen Rechnungen (→Kapitel 3) wurden mit MCNPX durchgeführt.

Eine MCNPX-Eingabe (Inputfile) wird nun kurz beschrieben. Sie folgt einer genauen Syntax, die in den entsprechenden User's Manual [16, 17, 18] beschrieben ist. Sie besteht aus folgenden sechs Bestandteilen: "Cells", "Surface", "Materials", "Source", "Options", "Tallies" (Tab. 1). Innerhalb dieser Hauptbestandteile gibt es zugehörige Unterbestandteile, die sog. CARDS.

<span id="page-21-0"></span>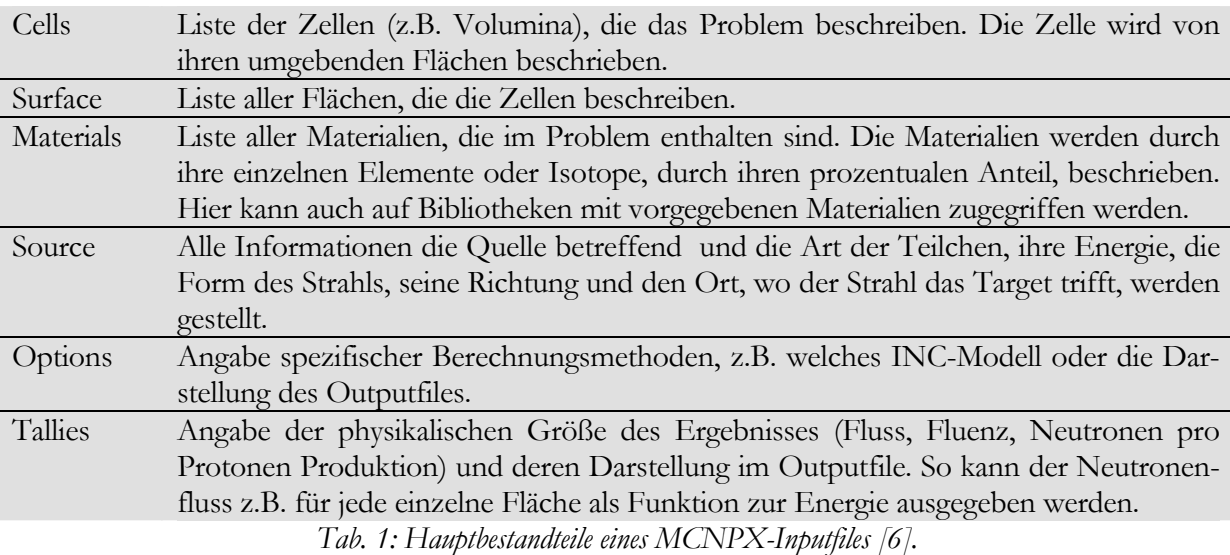

Am Ende des Inputfiles, wird das Stoppkriterium angegeben (Berechnungszeit oder berechnete Partikel).

Zur Veranschaulichung der Funktionsweise ist folgend ein Inputfile von MCNPX aufgeführt (Abb.

10). Dieses File wurde für Berechnungen zu Kapitel 3 verwandt. In Tabelle 2 sind die einzelnen Kommandos näher erklärt.

Im nächsten Abschnitt wird auf die Dosis- und Abschirmrechnungen eingegangen. Bevor jedoch die Funktionsweise mit MCNPX erläutert wird, werden zusammenfassend die Prinzipien der Strahlenschutzdosimetrie beschrieben.

<span id="page-22-0"></span>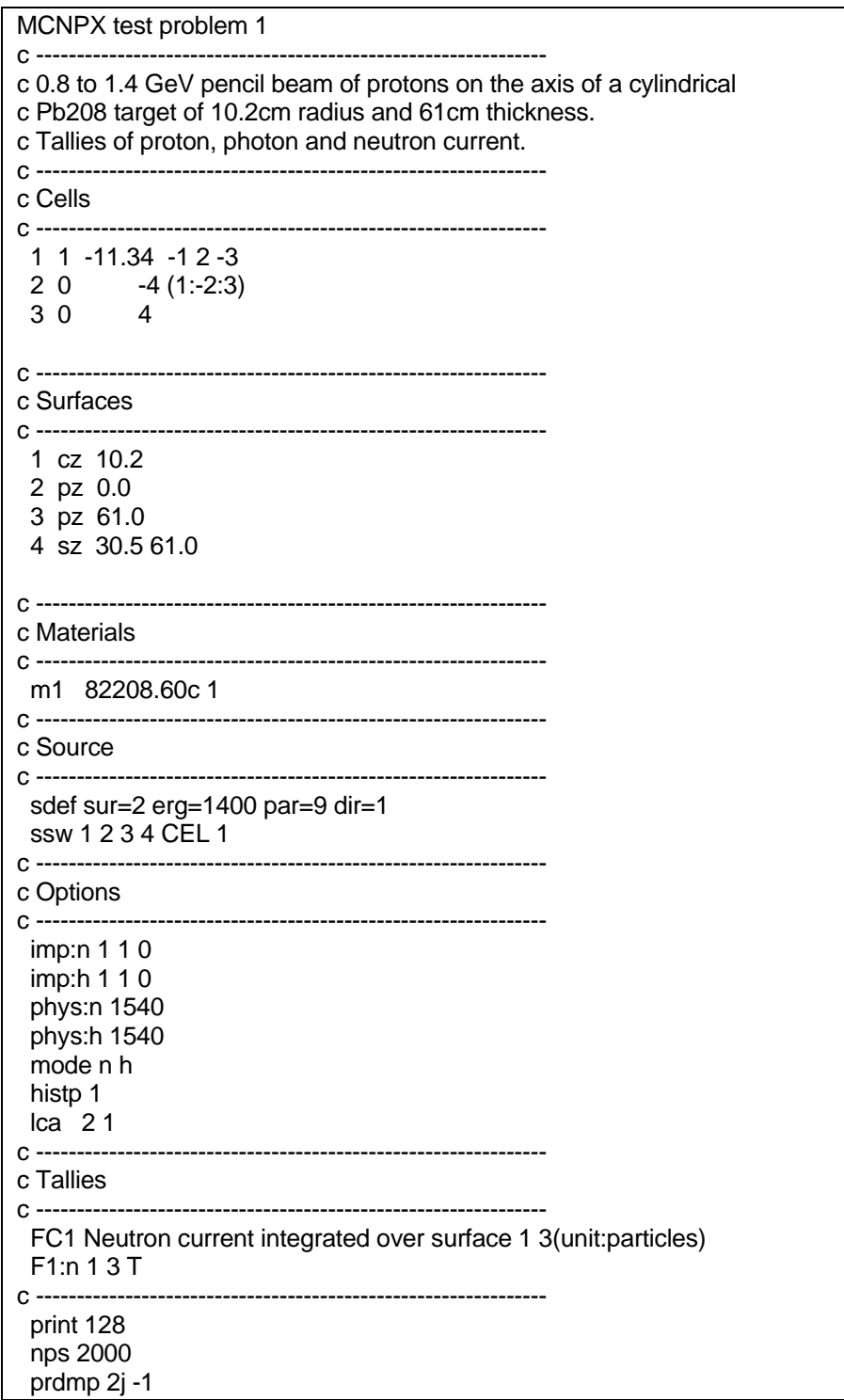

*Abb. 10: MCNPX-Inputfile*

<span id="page-23-0"></span>

|                  | Eingabebefehl                                           | Bedeutung                                                                                 |
|------------------|---------------------------------------------------------|-------------------------------------------------------------------------------------------|
|                  | <b>MCNPX</b> test                                       | "c" bedeutet am Beginn einer Zeile, das                                                   |
|                  | problem 1                                               | Schreiben eines Kommentars in das Inputfi-                                                |
|                  | C ---------------------<br>c 0.8 to 1.4 GeV pencil beam | le, es wird nicht als MCNPX keyword gewer-                                                |
|                  |                                                         | tet.<br>Cell Card: Zelle Nr.1 ist aus Material 1 mit der                                  |
|                  | $1 1 - 11.34 - 12 - 3$                                  | Dichte 11,34 $g/cm3$ . Die Zelle besteht aus                                              |
| <b>Cells</b>     |                                                         | der Mantelfläche 1 und den Flächen darüber                                                |
|                  |                                                         | $(2)$ und darunter $(3)$ .                                                                |
|                  | 1 cz 10.2                                               | Surface Card: Zylinder mit 10,2 cm Radius von                                             |
|                  |                                                         | der z-Achse aus                                                                           |
| Surface          | 2 pz 0.0                                                | Ebene (plane) zur z-Achse 0                                                               |
|                  | 4 sz 30.5 61.0                                          | Kugel mit dem Radius 61 cm und Mitte der                                                  |
|                  |                                                         | z-Achse bei 30,5 cm.                                                                      |
|                  | m1 82208.60c                                            | Material Card: Material 1 aus Z=82 und                                                    |
| <b>Materials</b> |                                                         | A=208, also Pb-208, enthalten in der Biblio-                                              |
|                  |                                                         | thek 60c.<br>Source Card: Allgemeine Quelle (sdef): Proto-                                |
|                  | sdef sur=2 erg=1400 par=9 dir=1                         | nen (par=9) der Energie 1,4 GeV (erg=1400)                                                |
| Source           |                                                         | treffen entlang der z-Achse (dir=1) auf Flä-                                              |
|                  |                                                         | che $2 \text{ (sur=2)}$                                                                   |
|                  |                                                         | MODE Card: Angabe der simulierten Parti-                                                  |
|                  | mode n h                                                | kel, hier Neutronen (n) und Protonen (h).                                                 |
|                  |                                                         | Variance Reduction Card. Die Wichtigkeit (im-                                             |
|                  | imp:n 1 1 0<br>imp:h 1 1 0                              | portance) der Berechnung der Neutronen                                                    |
|                  |                                                         | (imp:n) und Protonen (imp:h) in einer Zelle                                               |
|                  |                                                         | wird angegeben. Die Simulation beider Parti-                                              |
| Options          |                                                         | kel ist also in Zelle 1 und 2 wichtig, in 3 wird                                          |
|                  |                                                         | sie vernachlässigt und nicht berechnet.<br>Energy Physics Cutoff Card: Obere Energiegren- |
|                  | phys:n 1540<br>phys:h 1540                              | ze der berechneten Teilchen liegt für Neut-                                               |
|                  |                                                         | ronen und Protonen bei 1540 MeV (110%).                                                   |
|                  |                                                         | Physics Models: Auswahl der physikalischen                                                |
|                  | $lca$ 21                                                | Modelle von Bertini, ISABEL, CEM oder                                                     |
|                  |                                                         | INCL4.                                                                                    |
|                  |                                                         | Tally Card: FC1 stellt nur einen Kommentar                                                |
|                  |                                                         | dar, kein keyword. Angabe der physikalischen                                              |
|                  | FC1 Neutron current<br>F1:n 1 3 T                       | Größe, die berechnet werden soll: Neutro-                                                 |
| <b>Tallies</b>   |                                                         | nenstrom integriert über die Flächen 1 und 3                                              |
|                  |                                                         | und Angabe der Summe dieser beiden Strö-<br>me (T). Einheiten: Partikel oder auch MeV.    |
|                  |                                                         | Dann muss statt F1 *F1 eingegeben werden.                                                 |
|                  | print 128                                               | Peripheral Card: Ausdruck des Outputfiles                                                 |
|                  |                                                         | wird erstellt mit Basistabellen und zusätzlich                                            |
|                  |                                                         | der Tabelle 128 (Universe map).                                                           |
|                  |                                                         | Cutoff Card: Die Monte-Carlo-Rechnung wird                                                |
|                  | nps 2000                                                | nach 2000 Teilchenschicksalen abgebrochen.                                                |

*Tab. 2: Bedeutung verschiedener Eingabebefehle eines MCNPX-Inputfiles [6, 16, 17, 18].*

### <span id="page-24-0"></span>**2.3. Dosis- und Abschirmrechnungen**

Vor allem bei der Anwendung von Hochenergiebeschleunigern, wie in diesem Fall mit 660 MeV Energie, ist das Design des biologischen Schildes von besonderer Wichtigkeit. Die Ansprüche an Rechnungen der Dosis und der damit einhergehenden Abschirmung sind hoch. Eine (zu) dicke Abschirmung in diesen Dimensionen stellt einen erheblichen Kostenfaktor dar. Wird jedoch die Abschirmung zu dünn gewählt, erhöht sich damit natürlich die Strahlenexposition des Personals. Zusätzlich wird die Auslegung eines biologischen Schilds dadurch erschwert, dass ausgelöste Neutronen ein breites Energiespektrum besitzen und man schnelle/langsame (thermische) Neutronen, die inelastische/elastische Stöße vollführen, erhält. Deshalb sind es vor allem die Neutronen, die die größten Abschirmprobleme verursachen. Zusätzlich produzieren diese Neutronen Sekundärteilchen, hauptsächlich weitere Evaporationsneutronen und Photonen durch Einfangprozesse, was die Dosisleistung erheblich erhöht [22].

Folgend soll kurz beschrieben werden, welche Messgrößen in der Dosimetrie definiert sind und wie diese gemessen werden können, dabei wird sich auf die Bestimmung einer Ganzkörperexposition beschränkt. Entnommen sind diese Angaben den Referenzen [20] und [21], die das Themengebiet wesentlich detaillierter behandeln. Anschließend wird darauf eingegangen wie eine Ganzkörperexposition durch MCNPX simuliert werden kann und eine Dosisrechnung ermöglicht, wonach dann auch die Abschirmung berechnet werden kann.

#### **2.3.1. Strahlenschutzdosimetrie allgemein**

Dosisgrößen im Strahlenschutz dienen dazu, die Wirkung der Strahlung auf den Menschen bei einer Strahlenexposition in Zahlen zu fassen. Man unterscheidet zwischen Messgrößen und Schutzgrößen, die eine Näherung ersterer sind und aus denen die Grenzwerte festgelegt werden. Die Dosisschutzgrößen bezeichnet man daher als Körperdosen, die Messgrößen dagegen als Äquivalentdosen. Die Einheit ist das Sievert (Sv). 1 Sv = 1 J/kg.

Bekannte Grenzwerte der Körperdosen sind für beruflich Strahlenexponierte Personen die effektive Dosis E (Ganzkörperexpositionen) mit 20 mSv als Jahresdosis und 1 mSv für die Dosisgrenze der Überwachung. Die effektive Dosis ist ein Maß für das Risiko an Krebs zu erkranken (stochastische Strahlenwirkung). Diese Dosis wird aus der Summe der Organdosen wichtiger Organe des Menschen ermittelt und beinhaltet die innere und äußere Strahlenexposition.

#### <span id="page-25-0"></span>**2.3.1.1. Die Äquivalentdosis H**

Die effektive Dosis kann jedoch nicht direkt bestimmt werden, weshalb man Messgrößen benötigt, die mit hinreichender Genauigkeit einen Schätzwert der effektiven Dosis darstellen. Sie müssen aus primären physikalischen Messgrößen eindeutig ableitbar sein und für alle Strahlungsarten gelten. Diese Äquivalentdosen tragen das Symbol H.

Zur effektiven Dosis tragen nur durchdringende Strahlungsarten bei, also Neutronen und Photonen. Zur Bestimmung dieser Dosis kann die Messung der Äquivalentdosis in einem Punkt in 10 mm Tiefe im ICRU<sup>5</sup>-Gewebe<sup>6</sup> ermittelt werden. Sie wird als Personendosismessgröße H<sub>P</sub>(10) beschrieben und ist bei Ganzkörperexpositionen ein Schätzwert für die effektive Dosis. Sie wird durch am Körper getragene Dosimeter bestimmt. Ein weiterer Schätzwert für die effektive Dosis ist die Äquivalentdosis gemessen an einem bestimmt Ort in der Umgebung, dies ist die Ortsdosismessgröße H\* (10).

#### **2.3.1.2. Die Bestimmung von H aus der Energiedosis**

Die fundamentale Messgröße in der Dosimetrie ist die Energiedosis, sie beschreibt die pro Massenelement deponierte Energie durch ionisierende Strahlung und damit auch die eigentliche Strahlenwirkung auf den Menschen.

$$
D = \frac{E_{\text{abs}}}{m} = \left[1\frac{J}{kg} = 1\text{Gy}\right]
$$
 (3)

mit Eabs als absorbierte Energie und m als Massenelement. Die Einheit ist das Gray (Gy). Zur Berücksichtigung der biologischen Wirkung der Strahlenarten bei gleicher Energiedosis werden dimensionslose Qualitätsfaktoren Q verwendet. Diese Faktoren hängen unmittelbar mit dem linearen Energietransfer (LET in keV/µm) zusammen. Für Photonen ist er relativ gering und wurde auf eins festgelegt, für Neutronen umfasst er Werte von 5 bis 30. Dieser Qualitätsfaktor dient der Definition der Äquivalentdosis:

$$
H = Q \cdot D \tag{4}
$$

und wird auch als Konversionsfaktor bezeichnet.

Will man nun die Strahlungswirkung auf die Körperdosis übertragen, wurde von der ICRP<sup>7</sup> vereinfachend anstelle des Qualitätsfaktors Q der Strahlungs-Wichtungsfaktor  $w_R$  für die Bestimmung der

 $\overline{a}$ 

<span id="page-25-1"></span><sup>5</sup> ICRU – International commission for radiation units and measurement

<span id="page-25-2"></span> $6$  Das ICRU-Weichteilgewebe besteht aus gewebeäquivalentem Material der Diche 1 g/cm<sup>3</sup> mit der Zusammensetzung (Massenanteile) 76,2% Sauerstoff, 11,1% Kohlenstoff, 10,1% Wasserstoff und 2,6% Stickstoff. Der Begriff "Gewebe" wurde damit für Strahlenschutzdosimetrie eindeutig festgelegt [20]

<span id="page-25-3"></span><sup>7</sup> ICRP – International commission for radiation protection

<span id="page-26-0"></span>Organdosis und der Gewebe-Wichtungsfaktor  $w_T$  für die Bestimmung der effektiven Dosis eingeführt. wR verzichtet auf die komplizierten Zusammenhänge mit dem LET und wird pauschal durch das auftreffende Strahlungsfeld bestimmt. Da die effektive Dosis die Summe der Organdosen darstellt, wichtet w<sub>T</sub> die einzelnen Organe nach Durchblutungs- und Zellteilungsrate so, dass am Ende die Summe aller w<sub>T</sub>-Werte nie größer als 1 sein kann. Typische Werte von w<sub>R</sub> und w<sub>T</sub> sind in Tab. 3 angegeben. Die Berechnung von Organdosis und effektiver Dosis verläuft dann nach Formel (5) und (6).

$$
H = w_R \cdot D \tag{5}
$$

$$
E = \sum w_T \cdot H \tag{6}
$$

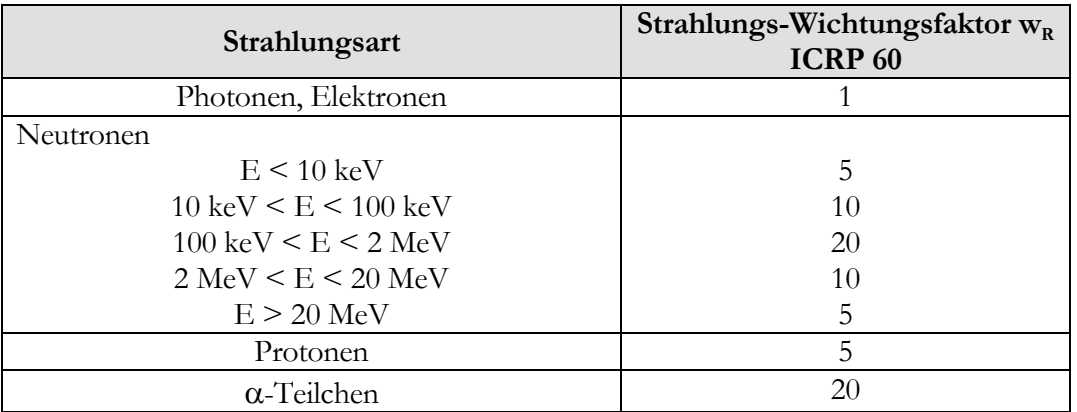

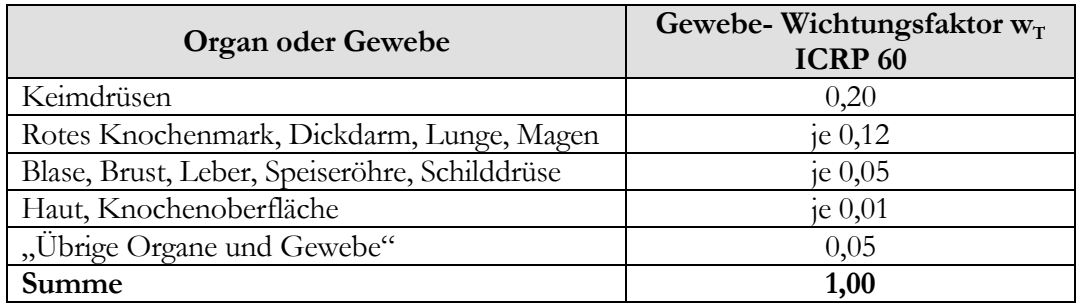

Tab. 3: Angaben zu den Wichtungsfaktoren  $w_R$  und  $w_T$  [20].

#### <span id="page-27-0"></span>**2.3.1.3. Bestimmung von H durch Kerma und Fluenz**

Diese Methode wird vornehmlich bei locker ionisierender Strahlung, wie es bei Photonen und Neutronen der Fall ist, angewendet. Dies hat messtechnische Gründe. Die Messung der Energiedosis erweist sich für diese Art Teilchen oft als schwierig, da sie nur durch Sekundärteilchen Energie in einem bestimmten Masseelement deponieren können. Genau dies beschreibt die KERMA (Kinetic Energy Released in MAtter):

$$
K = \frac{E_{trans}}{m} \tag{7}
$$

mit E<sub>trans</sub> als abgegebene Energie an Sekundärteilchen pro Masseelement m. Die Kerma wird in Luft gemessen und daher als Luftkerma bezeichnet. Ihre Einheit ist ebenfalls das Gy.

Für Neutronen sind auch diese Messungen schwieriger, da bei ihren Wechselwirkungen nicht nur Sekundärelektronen entstehen, sondern auch Rückstoßprotonen, Photonen und gestreute Neutronen geringerer Energie, als die Bestimmung der Fluenz:

$$
\Phi = \frac{N}{A} \tag{8}
$$

mit N als Anzahl der Neutronen pro Durchgangsfläche A. Die Einheit ist m-2.

Diesen unterschiedlichen Methoden müssen allein schon dimensionsgemäß unterschiedliche Konversionsfaktoren angepasst werden. Die folgende Tabelle 4 fasst die unterschiedlichen Methoden zur Bestimmung der Äquivalentdosis zusammen.

|                             | Photonen                 | Neutronen                 | Elektronen               |
|-----------------------------|--------------------------|---------------------------|--------------------------|
| <b>Physikalische Basis-</b> | Kerma                    | Fluenz                    | Energiedosis             |
| größe                       |                          | Φ                         |                          |
| Dimension des Kon-          | Sv/Gy                    | $\text{Sw } \text{m}^2$   | Sv/Gv                    |
| versionsfaktors h           |                          |                           |                          |
| Messgröße                   | $H_p(10), H^*(10)$       | $H_p(10), H^*(10)$        | $H_p(0,07), H^*(0,07)^8$ |
| Berechnung                  | $H = h_{\kappa} \cdot K$ | $H = h_{\phi} \cdot \Phi$ | $H = h_{D} \cdot D$      |

*Tab. 4: Prinzip zur Bestimmung der Messgrößen [20].* 

<span id="page-27-1"></span> $\overline{a}$ 8 Da zur effektiven Dosis nur durchdringende Strahlung beiträgt, trägt direkt ionisierende Strahlung, in diesem Fall Elektronen, zur lokalen Hautdosis bei. 0,07 beschreibt die festgelegte Eindringtiefe der Elektronen in die Haut in mm.

# <span id="page-28-0"></span>**2.3.2. Die Bestimmung der Äquivalentdosis H mit MCNPX**

Wie in Abschnitt 2.2.3. Tab. 2 bereits beschrieben, ist über die *Tally Card* die physikalische Größe, die pro Teilchenschicksal berechnet werden soll, auswählbar. Unter diesen Größen ist auch die Energiedosis (F6:N – Energy deposition averaged over a cell in MeV/g) und die Fluenz (F2:N – Flux averaged over a surface in Partikel / cm²) verfügbar. Jedoch wird für die Bestimmungen der Dosis verursacht durch Neutronen und Photonen beiderseits die Fluenz benutzt. Die Wahl der unterschiedlichen physikalischen Basisgrößen zur Bestimmung der Äquivalentdosis hat, wie bereits erwähnt, messtechnische Gründe. Dabei ging es darum möglichst die Energie, die das Teilchen in einem Masseelement direkt oder indirekt deponiert, vollständig zu erfassen. In einem "theoretischen Experiment" jedoch, ist es ausreichend jedes Teilchen und ihre Energie über einer Fläche zu zählen. Womit auch die Energien vollständig bestimmt wären.

MCNPX ermöglicht die Kreation eines Punktdetektors (point detector). Dieser virtuelle Detektor ist ein Standard in der *Tally Card*. Der Code zählt die Anzahl der Teilchen als eine Funktion ihrer Energie, die eine definierte Fläche (Surface) durchqueren und berechnet die Teilchen-Fluenz-Energieverteilung. Über eine Fluenz-Dosis-Konversionstabelle, die als Bibliothek im Programmcode enthalten ist, ist die Umrechnung nun in Äquivalentdosis sehr leicht (siehe Formel 9). Möglich ist das ganze auch über die Zeit, so dass eine Äquivalentdosisleistung bestimmt werden kann.

$$
H = \sum_{i=1}^{n} h_{\Phi}(E_i) \cdot \Phi(E_i)
$$
\n(9)

Je nach definierter Fläche kann die Dosisleistung am Rand des biologischen Schildes bestimmt werden, so dass nach dieser Methode auch die Dimensionierung der Abschirmung bestimmt werden kann.

Das folgende Beispiel aus Referenz [22] stellt die Ergebnisse einer Dosis- und Abschirmrechnung für Neutronen dar. Hierbei ging es um die Berechnung des biologischen Schilds der European Spallation Source (ESS), also einem ähnlichen Problem wie in Dubna. Der Protonenstrahl ist hier mit 1334 MeV wesentlich energiereicher und auch leistungsstärker, mit einer Strahlleistung von 5 MW. Tab. 5 zeigt die Ergebnisse berechnet mit MCNPX.

| Winkel relativ | Schilddicke (cm) |              | Neutronendo-         |
|----------------|------------------|--------------|----------------------|
| zum Strahl     | Eisen            | <b>Beton</b> | sisrate $(\mu Sv/h)$ |
|                | 475              | 50           | $0.7^{\circ}$        |
| 45             | 460              | 50           | $0.6(11\%)$          |
| 90             | 423              | 50           | $0.3(13\%)$          |
| 135            | 389              | 50           | $0.5(18\%)$          |
| 86             | 375              |              |                      |

*Tab.5: Ergebnisse einer Dosis- und Abschirmrechnung [22].*

### <span id="page-29-0"></span>**2.4. Varianzreduktion in MCNPX**

Die Varianz ist in der Statistik ein Streuungsmaß, d.h. ein Maß für die Abweichung einer Zufallsvariable x von ihrem Erwartungswert E(x). Definiert ist die Varianz als Durchschnitt der Abweichungsquadrate vom Durchschnitt eines statistischen Merkmals. Für die Grundgesamtheit einer diskreten Zufallsvariable errechnet sich die Varianz V(x) nach Formel 10.

$$
V(x) = \sum_{i=1}^{n} (x_i - E(x))^2 \cdot p_i
$$
 (10)

mit x<sub>i</sub> als Wert einer Stichprobe aus der Grundgesamtheit, z.B. Ergebnis einer Teilchenberechnung, E(x) dem Erwartungswert, p<sub>i</sub> der Wahrscheinlichkeit des Eintretens von x<sub>i</sub> und n als Anzahl der Versuche, z.B. der Anzahl aller berechneten Teilchen. Mit der Voraussetzung unabhängiger Stichproben kann für Monte-Carlo Rechnungen die Wahrscheinlichkeit  $p_i = 1/n$  angenommen werden. Ihr Nachteil ist, dass sie eine andere Einheit als die Daten besitzt. Man verwendet daher oft auch die Standardabweichung, die als Quadratwurzel aus der Varianz definiert ist.

Alle Bemühungen um eine Reduktion der Varianz können mit einem Gütefaktor (Figure-of-Merit FOM) auf Erfolg überprüft werden:

$$
FOM = \frac{1}{RE^2 \times T} \tag{11}
$$

mit RE als relativen Fehler des berechneten Mittelwerts und T als benötigte Berechnungszeit. RE² ist proportional zu T. Der Wert von FOM bleibt meist konstant, denn verringert sich der relative Fehler ist dies oft mit einer Erhöhung der Berechnungszeit verbunden und umgekehrt. Die Güte einer Reduktion der Varianz spiegelt sich nun so wieder, dass sich RE² stärker verringert als sich T erhöht. Damit wird eine höhere statistische Effizienz der Monte-Carlo-Rechnung erreicht [24].

#### **2.4.1. Motivation**

Natürlich sollen diese Techniken vornehmlich dazu angewendet werden, die Berechnungszeit herabzusetzen, aber nur, wenn die dafür verbrauchte Zeit auch als verringerte Computerzeit wieder herausgeholt wird. Aber in Zeiten, in denen die Computer immer schneller werden, wird nicht mehr so viel Wert darauf gelegt, die Varianzreduktion mit anderen Methoden zu erreichen, als mit Erhöhung der berechneten Ereignisse, besonders deswegen, weil die Computerzeit kostenlos ist (eine PC-Benutzung vorausgesetzt), die Zeit des Analysten jedoch nicht.

<span id="page-30-0"></span>Trotzdem hat man die Möglichkeit durch den Versuch einer Varianzreduktion wesentlich tiefer in die theoretischen Hintergründe eines Inputfiles einzudringen. Des Weiteren ist es immer von Vorteil eine Simulation berechnen zu können, die in kürzerer Zeit an statistischer Genauigkeit nicht verliert [24]. Dies gilt vor allem bei sehr zeitaufwendigen Rechnungen, wie es bei Dosis- und Abschirmrechnungen der Fall ist.

#### **2.4.2. Techniken der Varianzreduktion**

Man unterscheidet vier Hauptklassen der Varianzreduktion, die sich von einfach bis für Experten erstrecken. Diese sollen nun kurz beschrieben werden (Tab. 6 zeigt die dazugehörigen *Variance Reduction Cards* in MCNPX), danach wird auf einige spezielle Methoden eingegangen, die in den Rechnungen für SAD bzw. allgemein für Transportrechnungen Anwendung finden. Für weitere Details siehe Referenzen [16], [24], [25].

*Truncation Methods:* Diese ist die einfachste Methode und beschreibt die Beeinflussung (in der Fachsprache als biasing bezeichnet) der Berechnung durch das weglassen von Teilen, die für das gewünschte Ziel nicht von Bedeutung sind. Das einfachste Beispiel ist die Anwendung in der Geometrie der Zelle oder der Fläche, wo unwichtige Teile einfach nicht simuliert werden. Spezifische *Truncation Methods* sind die energy cutoff und time cutoff (vgl. Abschnitt 2.2.1., dies sind nämlich die Bedingungen für das Beenden der Bertini- bzw. Cugnon-Kaskade).

*Population Control Methods:* Benutzt Partikelsplitting und Russisch Roulette (2.4.2.2.), um die Anzahl in verschiedenen Regionen zu kontrollieren. In wichtigen Regionen werden viele Partikel mit einer eher geringeren Wichtung berechnet, in den unwichtigen Regionen, wo eigentlich kein Teilchen berechnet werden soll, werden nur diese mit hoher Wichtung gerechnet (vgl. Abschnitt 2.1.3. Tab. 2, *Variance Reduction Card*, hier wird die Wichtung (imp) der einzelnen Teilchen festgelegt). Die Benutzung von Wichtungen soll erreichen, das die Lösung des Problems von dieser Varianzreduktion unbeeinflusst bleibt. Spezielle Populationskontrollen sind in MCNPX verfügbar, wie geometry splitting with Russian roulette, energy splitting/roulette, weight cutoff und weight windows.

*Modified Sampling Method:* Wird über die *Tally Card* ein Teilchen und sein Schicksal umso genauer beschrieben, desto Zielgerichteter kann auf die Simulation Einfluss genommen werden. Dies geschieht z.B. über die Angabe der verwendeten Kaskaden, erzwungene Kollisionen, die Eigenschaften der Quelle, Neutronen-induzierte Photonenproduktion.

<span id="page-31-0"></span>*Partitially-Deterministic Method:* Ist die komplizierteste Art der Varianzreduktion. Hier wird der normale zufällige Weg eines Teilchens umgangen mit einer deterministischen Methode, wie einer Schätzfunktion, die den nächsten Punkt schätzt. Der point detector (vgl. 2.3.2.) ist einer solcher next event estimator.

| Kürzel         | <b>Card Type</b>                                                                                                    |
|----------------|----------------------------------------------------------------------------------------------------|
| IMP            | Cell importance                                                                                                    |
| <b>ESPLT</b>   | Energy splitting and roulette                                                                                                    |
| PWT            | Photon production weights                                                                                                    |
| <b>EXT</b>     | Exponential transform                                                                                                    |
| FCL            | Forced collision                                                                                                    |
| <b>WWE</b>     | Weight window energies                                                                                                    |
| <b>WWP</b>     | Weight window parameter                                                                                                    |
| PD <sub></sub> | Detector contribution to tally                                                                                                    |
| <b>DXC</b>     | DXTRAN cell cntributions                                                                                                    |
| TI 1 2 T       | $\mathbf{r}$ $\mathbf{r}$ $\mathbf{$ |

*Tab. 6: Einige Variance Reduction Cards [18].* 

#### **2.4.2.1. Energy und Time Cutoff**

Die Energy Cutoff beschreibt eine Grenzenergie. Wenn diese unterschritten wird, beginnt der Code das nächste Teilchen zu berechnen. Sie sollte jedoch nur angewandt werden, wenn bekannt ist, dass das Teilchen unterhalb dieser Energie vernachlässigbar für das berechnete Problem ist. Die Zeit pro Teilchenschicksal verringert sich dadurch erheblich.

Die Time Cutoff beschreibt anolog zur Energy Cutoff einen Grenzwert, nur ist dieser die Zeit.

#### **2.4.2.2. Geometriesplitting und Russisch Roulette**

Dies ist eine der ältesten und am meisten verbreitete Methode zur Reduktion der Varianz. Wie die meisten Methoden zur Beeinflussung der Simulation, zielt auch diese darauf ab, Wichtungen von Zellen und Flächen zu verwenden. Damit rechnet der Code in wichtigen Zellen mehr Ereignisse und in unwichtigen weniger. Die Technik funktioniert folgendermaßen:

- 1. Teilen der Geometrie (räumlich gesehen) in so viele Zellen wie möglich,
- 2. Wichtigkeit der einzelnen Zellen (Imp<sub>mn</sub>) festlegen und
- 3. wenn ein Teilchen von einer Zelle m zur Zelle n übertritt, wird das Verhältnis  $v=Imp_n/Imp_m$  gebildet.
- 4. Ist das Verhältnis
	- a) ν=1, wird das Teilchen weiterhin berechnet,
	- b) ν<1, d.h. die Wichtigkeit der Zelle, von der das Teilchen kommt ist größer, der Code spielt Russisch Roulette,

c) ν>1, d.h. die Zelle, in die das Teilchen eintritt, ist wichtiger, das Teilchen wird in ν-Subteilchen gespalten, damit hier in der wichtigeren Zelle mehr Teilchen gerechnet werden können.

<span id="page-32-0"></span>Wenn der Code mit dem Teilchen, wie im Fall 4.b), Russisch Roulette spielt, überlebt das Teilchen mit der Wahrscheinlichkeit ν bzw. bricht die Berechnung mit der Wahrscheinlichkeit 1-ν ab. Allgemein wird durch dieses Spiel die Varianz pro Teilchenberechnung erhöht, die Zeit wird jedoch erniedrigt, was mehr Teilchenberechnungen ermöglicht.

#### **2.4.2.3. Energiesplitting und Russisch Roulette**

Funktioniert ähnlich dem Geometriesplitting, nur das eine Zelle nicht räumlich, sondern energetisch aufgespalten wird. Diese Methode nutzt daher nicht das Verhältnis der Wichtungen ν, sondern benutzt das Verhältnis der einzelnen Energiewerte zueinander. Des Weiteren ist es möglich, diese Methode nur anzuwenden, wenn die Energie abnimmt.

#### **2.4.2.4. Weight Cutoff**

In diese Methode wird mit dem Partikel Russisch Roulette gespielt, wenn die Wichtung eines Teilchens unterhalb der weight cutoff fällt. Diese Methode war ursprünglich innerhalb der Methode 2.4.2.2. enthalten. Man muss jedoch beachten, was passiert, wenn diese Angabe nicht gemacht wird. Ein Teilchen kann innerhalb einer großen Zelle, ohne energy und time cutoff, von Kollision zu Kollision gehen und dabei jeweils ein Teil seiner Wichtung verlieren. Wird diese Wichtung so klein, dass der Computer sie nicht mehr erkennen kann, wird ein Error auftreten. Ist ein energy cutoff gegeben, ist es jedoch möglich, dass durch das weglassen der weight cutoff ein berechnetes Teilchenschicksal lange Zeit braucht, um abzubrechen.

#### **2.4.2.5. Weight Windows**

Die weight window ist eine raum-energieabhängige splitting und Russisch Roulette Technik. Es wird vom Benutzer im Inputfile jeweils Wichtungen für Energie und Zelle vorgenommen. Diese Wichtungen beschreiben eine obere und untere Grenze, so dass für jede Energie und Zelle eine Art Fenster entsteht, dieses nur definierte Wichtungen akzeptiert. Hat das einfallende Partikel eine niedrigere Wichtung als das Fenster es vorgibt, wird Russisch Roulette gespielt. Entweder es wird ihre Wichtung erhöht oder es wird nicht weiter berechnet. Hat ein Partikel eine höhere Wichtung wird es gespalten, so dass alle Sub-Partikel das Fenster passieren können. Dies ist in Abb. 11 dargestellt.

<span id="page-33-0"></span>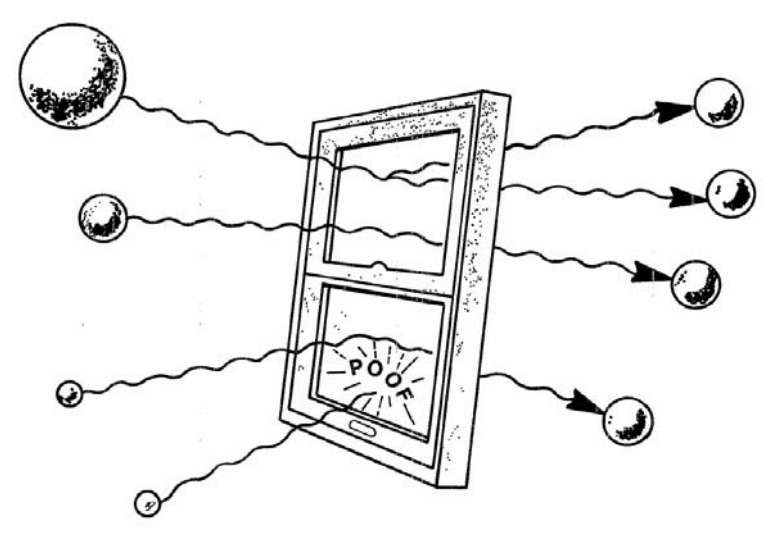

*Abb. 11:Prinzip der Weight Window Technik [25].* 

# <span id="page-34-0"></span>**Kapitel 3 Ergebnis**

Die in diesem Kapitel dargestellten Berechnungen wurden mit dem Monte-Carlo Code MCNPX durchgeführt. Sie beziehen sich auf die Bestimmung der Charakteristika eines Blei- und Tantaltargets innerhalb eines unterkritischen Systems. In MCNPX ist dazu in der *Tally Card*, wie bereits in Abschnitt 2.2.3. Tab. 2 beschrieben, die Funktion F1:N enthalten (Current integrated over a surface). Dadurch wird es möglich bei bekannter Protonenaktivität, die der Strahl liefert (1,997x10<sup>13</sup> Protonen/sec →Abschnitt 1.2.), und bestimmter Anzahl von Spallationsneutronen ein Neutronen-pro-Protonen Verhältnis zu bestimmen. Dies gibt Aussage darüber, wie geeignet ein Material als Spallationstarget ist. In der folgenden Abbildung 12 ist dieses Verhältnis pro Energie zur Energie aufgetragen. Das dazugehörige Inputfile ist jenes (Abb. 10), dass zur Erläuterung in Kapitel 2 verwandt wurde.

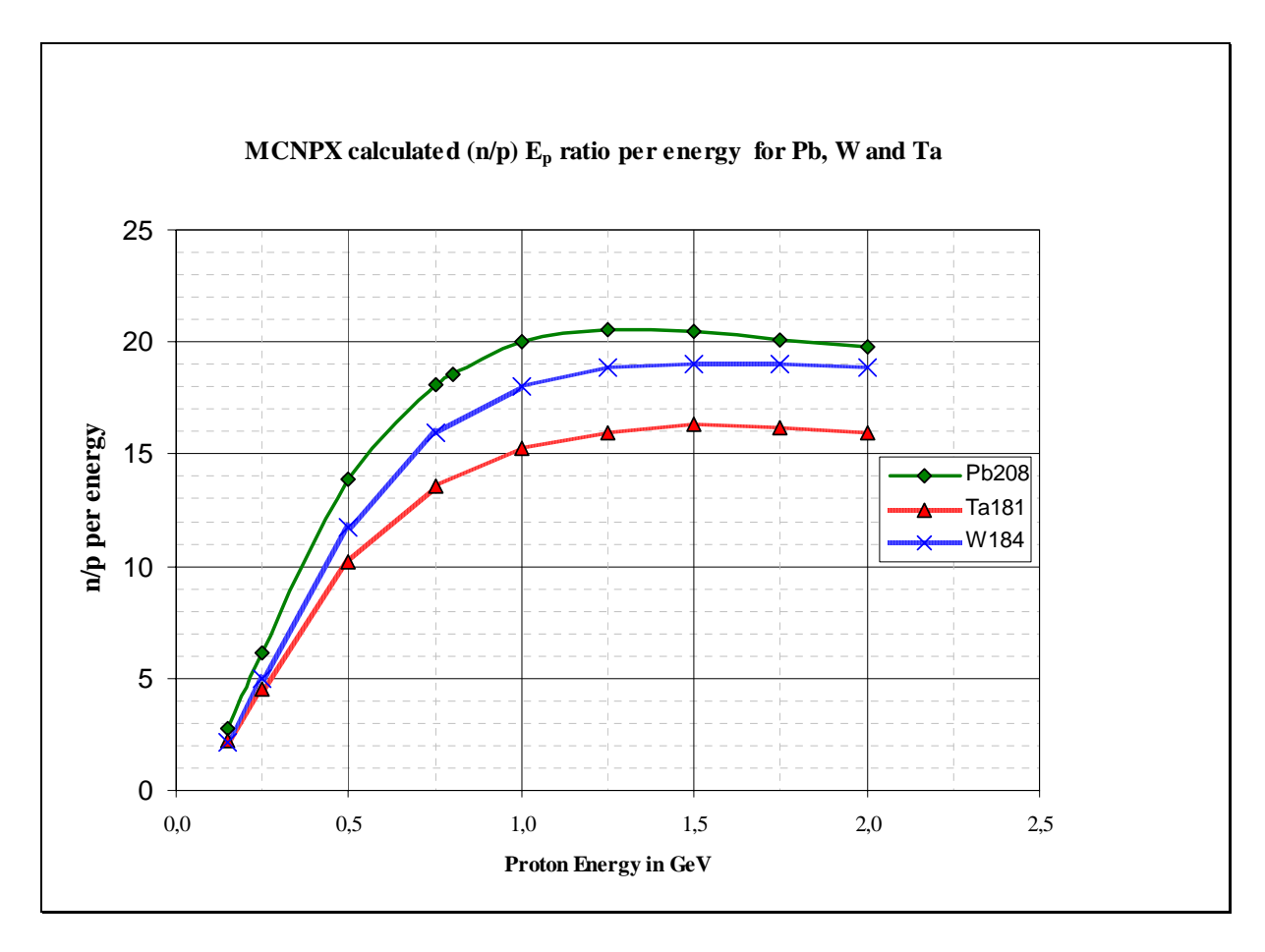

*Abb. 12: n/p (E ) - Verhältnis verschiedener Targetmaterialien zur Energie. <sup>p</sup>*

#### *Ergebnis*

Ersichtlich wird, dass ab einer Energie von 150 MeV Pb208 ein höheres n/p (E<sub>p</sub>) -Verhältnis hat und damit als Spallationstarget für höhere Energien besser geeignet ist. Bei allen drei Nukliden tritt eine Sättigung ein, die sogar mit steigender Energie, für Pb208 ab 1,25 GeV und für W184 und Ta181 ab 1,5 GeV, allmählich abfällt.

Blei findet als Spallationstarget für SAD Anwendung, Wolfram dagegen ist für ein späteres ADS-Projekt in Planung. Der Hintergrund der Untersuchung für Ta181 ist die Verwendung dieses Nuklids ebenfalls als Spallationstarget einer unterkritischen Anordnung gekoppelt an einen TRIGA-Reaktor<sup>[9](#page-35-0)</sup> im Forschungszentrum Casaccia in Italien und dient ebenfalls der Erforschung von ADS. Das Projekt wird TRADE (TRiga Accelerator Driven Experiment) genannt. Mehr über dieses Programm ist unter Referenz [23] verfügbar.

<span id="page-35-0"></span> $\overline{a}$ 9 Beim TRIGA-Reaktor handelt es sich um einen reinen Forschungsreaktor des Swimmingpool-Typs, der für die Ausbildung, Forschung und Isotopenproduktion eingesetzt wird (Training, Research, Isotope Production, General Atomic = TRIGA). Weltweit sind mehr als 50 TRIGA-Reaktoren in Betrieb, davon 10 in Europa und nur noch 1 in Deutschland.

*Zusammenfassung*

# <span id="page-36-0"></span>**Zusammenfassung**

Das Institut für Reaktorsicherheit (IRS) orientiert sich seit einiger Zeit u.a. an der Entwicklung von Beschleuniger-Getriebenen Reaktorsystemen mit dem Ziel, hochradioaktiven Abfall durch Transmutation vernichten zu können. In diesem Zusammenhang ist das Institut an mehreren europäischen Forschungsprogrammen beteiligt. Eines dieser Programme beinhaltet das ISTC-Project #2267 in Dubna, Russland. Hier soll einer der ersten ADS-Prototypen entstehen. Die einzelnen Komponenten und ihre Auslegung werden vornehmlich mit Simulationen berechnet. Eines dieser Verfahren ist die Monte-Carlo-Methode. Hierzu wurde ein spezieller Code für Transportrechnungen von Teilchen aller Art entwickelt, MCNPX. Die vorliegende Arbeit konzentrierte sich auf dieses Projekt.

Der erste Teil dieser Arbeit beschäftigt sich damit, in die Thematik und den Komplex in Dubna (SAD) einzuführen. Der zweite Teil beschreibt des weitern die physikalischen Prinzipien, die der Wechselwirkung der Teilchen mit Materie zu Grunde liegen. Hier wird sich auf die Spallationsreaktion konzentriert, die für unterkritische Systeme von hoher Bedeutung ist. Die Arbeit behandelt dann, Einzelheiten zum Monte-Carlo Verfahren allgemein und speziell die Realisierung mit MCNPX. Das IRS ist Beta-Tester dieses Monte-Carlo Codes. Er wird für eine Vielzahl von Transportrechnungen angewendet und findet auch für Dosis- und Abschirmrechnungen Anwendung. Bei dieser Art Rechnungen geht es vor allem um die Auslegung des biologischen Schilds um den Reaktor. Grundlagen dieser Rechnungen sind anschließend beschrieben. Danach folgt ein kleiner Exkurs in die Varianzreduktion und ihre Implementierung in MCNPX. Abschließend sind dann einige Ergebnisse, die mit MCNPX gerechnet wurden, dargestellt. Hier wurde ein Spallationstarget aus verschiedenen Materialien betrachtet und dessen Eigenschaften bezüglich der Produktion so genannter Spallationsneutronen pro eingestrahltem Proton des Beschleunigers.

*Zusammenfassung*

#### LITERATURVERZEICHNIS

- <span id="page-38-0"></span>[1] FZK Nachrichten Jahrgang 36 2/2004, "Nukleare Sicherheitsforschung", ISSN 0948-0919
- [2] Accelerator Driven Systems : Energy generation and transmutation of nuclear waste, Status Report, Editor W. Gudowski, IAEA-TECDOC-985, 156, November 1997
- [3] HP SAD in Dubna, [http://www.sad.dubna.ru](http://www.sad.dubna.ru/)
- [4] Dieter Smidt, Reaktortechnik Band 1, G. Braun Karlsruhe, 1971
- [5] HP Paul Scherrer Institut, [http://www.psi.ch/benutzerlabor/benutzerlabor\\_sinq.shtml](http://www.psi.ch/benutzerlabor/benutzerlabor_sinq.shtml)
- [6] V. Baylac-Domengetroy, Investigations related to the Generation of Reaction Products in the Target of Accelerator Driven Systems for Nuclear Waste Incineration, Wissenschaftliche Berichte FZKA 6908, Diplomarbeit im Institut für Reaktorsicherheit, Forschungszentrum Karlsruhe, Dezember 2003,<http://inrwww.fzk.de/fzka6908.pdf>
- [7] P. Rousseau, Validation of Calculation Tools for the Estimation of Reaction Products in the Target of Accelerator Driven Systems, Diplomarbeit im Institut für Reaktorsicherheit, Forschungszentrum Karlsruhe, Mai 2004, <http://inrwww.fzk.de/rousseau.pdf>
- [8] R. Serber, Phys.Rev. 72 N 11, 1114 (1947)
- [9] H. Bertini, Phys.Rev. 131, 1801 (1963)
- [10] H. Bertini, Phys.Rev.188,1711 (1969)
- [11] J. Cugnon, Nucl. Phys. A 389, 191c (1982)
- [12] J. Cugnon, M.-C. Lemaire, Nucl. Phys. A 489, 781 (1988)
- [13] Metropolis, N., S. Ulam, The Monte Carlo methode, J. Amer. Statistical Assoc. 44 (1949), 335-341
- [14] I.M. Sobol, Die Monte-Carlo Methode, Deutscher Verlag der Wissenschaften Berlin 1991 (Übersetzung aus dem Russischen)
- [15] HP MCNPX, <http://mcnpx.lanl.gov/>
- [16] Briesmeister, J., MCNP<sup>TM</sup>-A General Monte Carlo N-Particle Transport Code, Version 4c, LA-13709-M, Dezember 2000
- [17] Waters, L., MCNPXTM User's Manual Version 2.3.0, LA-UR-02-2607, April 2002
- [18] Waters, L., MCNPXTM User's Manual Version 2.4.0 LA-CP-02-408, September 2002
- [19] Oberle, P., Erstellung einer 78-Gruppenkonstanten Bibliothek mit Energien bis 150 MeV für KAPROS, Diplomarbeit am IRS, Oktober 2004, <http://inrwww.fzk.de/DA-Oberle.pdf>
- [20] Burgkhardt, B., Dosisgrößen im Strahlenschutz, Vorlesungsmanuskript WS 2004/2005 an der Berufsakademie Karlsruhe, Fachrichtung Strahlenschutz
- [21] Krieger, H., Grundlagen der Strahlungsphysik und des Strahlenschutzes, B.G. Teubner Verlag / GWV Fachverlag GmbH, Wiesbaden 2004
- [22] Koprivnikar I., Schachinger E., Deep Penetration Monte Carlo Calculations for the European Spallation Source ESS, Technisch Universität Graz, Institut für Theoretische Physik, <http://itp.tu-graz.ac.at/AG/AVP/mc2000-kop-schach.pdf>
- [23] HP TRADE, <http://www.trade.enea.it/>
- [24] Smith H.P., Wagner J.C., A case study in manual and automated Monte Carlo Variance Reduction with a deep penetration reactor shielding problem, *Nuclear Mathematical and Computational Sciences: A Century in Review, A Century Anew,* Gatlinburg, Tennessee, April 6-11, 2003, on CD-ROM, American Nuclear Society, LaGrange Park, IL (2003), [http://www.ornl.gov/sci/criticality\\_shielding/Pubs/wagner.htm](http://www.ornl.gov/sci/criticality_shielding/Pubs/wagner.htm)
- [25] Booth, Thomas E., A Sample Problem for Variance Reduction in MCNP, LA-10363-MS, Oktober 1985, <http://laws.lanl.gov/x5/MCNP/documentation.html>
- [26] Broeders, C.H.M., HP <http://inrwww.fzk.de/>
- [27] Broeders, C.H.M., Privatgespräche